# Package 'monomvn'

January 11, 2024

<span id="page-0-0"></span>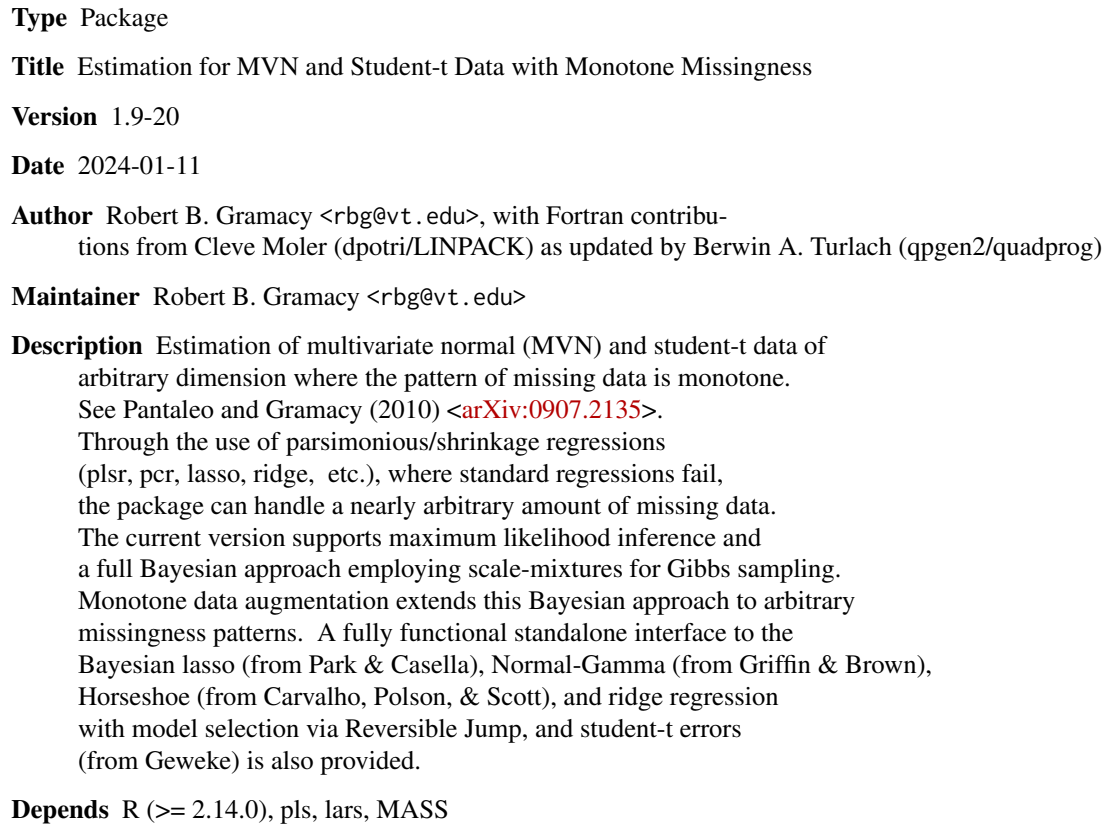

Imports quadprog, mvtnorm

License LGPL

URL [https://bobby.gramacy.com/r\\_packages/monomvn/](https://bobby.gramacy.com/r_packages/monomvn/)

NeedsCompilation yes

Repository CRAN

Date/Publication 2024-01-11 14:20:02 UTC

# <span id="page-1-0"></span>R topics documented:

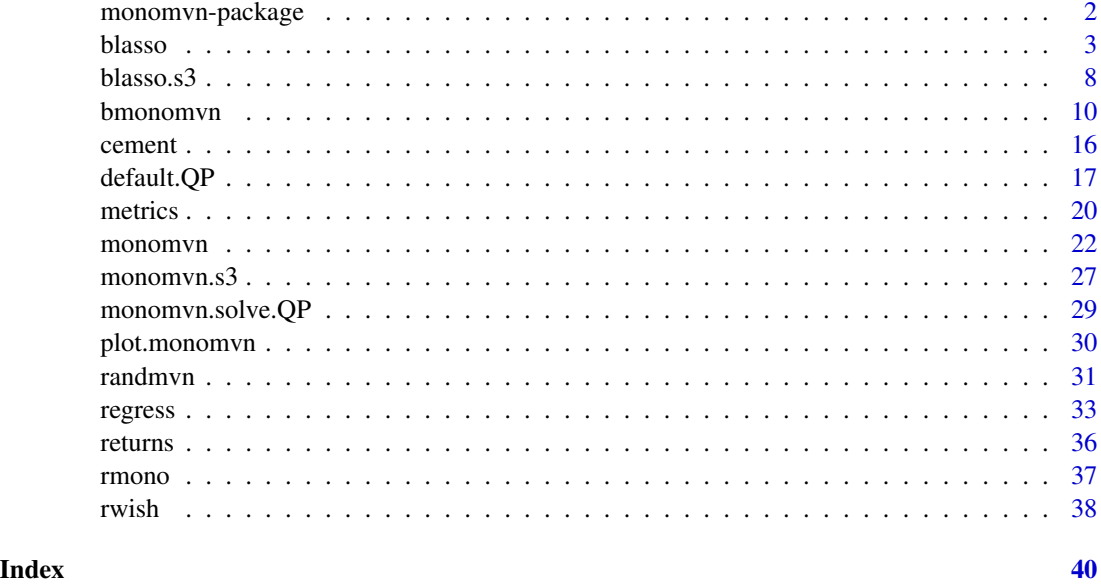

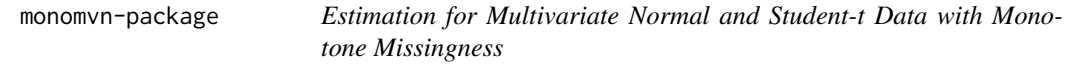

# Description

Estimation of multivariate normal and student-t data of arbitrary dimension where the pattern of missing data is monotone. Through the use of parsimonious/shrinkage regressions (plsr, pcr, lasso, ridge, etc.), where standard regressions fail, the package can handle a nearly arbitrary amount of missing data. The current version supports maximum likelihood inference and a full Bayesian approach employing scale-mixtures for Gibbs sampling. Monotone data augmentation extends this Bayesian approach to arbitrary missingness patterns. A fully functional standalone interface to the Bayesian lasso (from Park & Casella), the Normal-Gamma (from Griffin & Brown), Horseshoe (from Carvalho, Polson, & Scott), and ridge regression with model selection via Reversible Jump, and student-t errors (from Geweke) is also provided

# Details

For a fuller overview including a complete list of functions, demos and vignettes, please use help(package="monomvn").

# Author(s)

Robert B. Gramacy <rbg@vt.edu> Maintainer: Robert B. Gramacy <rbg@vt.edu>

#### <span id="page-2-0"></span>blasso 3

# References

Robert B. Gramacy, Joo Hee Lee and Ricardo Silva (2008). *On estimating covariances between many assets with histories of highly variable length*. Preprint available on arXiv:0710.5837: <https://arxiv.org/abs/0710.5837>

[https://bobby.gramacy.com/r\\_packages/monomvn/](https://bobby.gramacy.com/r_packages/monomvn/)

# See Also

[monomvn](#page-21-1), the now defunct norm package, mvnmle

<span id="page-2-1"></span>blasso *Bayesian Lasso/NG, Horseshoe, and Ridge Regression*

#### **Description**

Inference for ordinary least squares, lasso/NG, horseshoe and ridge regression models by (Gibbs) sampling from the Bayesian posterior distribution, augmented with Reversible Jump for model selection

### Usage

```
bhs(X, y, T=1000, thin=NULL, RJ=TRUE, M=NULL, beta=NULL,
        lambda2=1, s2=var(y-mean(y)), mprior=0, ab=NULL,
        theta=0, rao.s2=TRUE, icept=TRUE, normalize=TRUE, verb=1)
bridge(X, y, T = 1000, thin = NULL, RJ = TRUE, M = NULL,
       beta = NULL, lambda2 = 1, s2 = var(y-mean(y)), mprior = 0,
       rd = NULL, ab = NULL, theta=0, rao.s2 = TRUE, icept = TRUE,
       normalize = TRUE, verb = 1)
blasso(X, y, T = 1000, thin = NULL, RJ = TRUE, M = NULL,
       beta = NULL, lambda2 = 1, s2 = var(y-mean(y)),
       case = c("default", "ridge", "hs", "ng"), mprior = 0, rd = NULL,
       ab = NULL, theta = 0, rao.s2 = TRUE, icept = TRUE,
       normalize = TRUE, verb = 1)
```
# Arguments

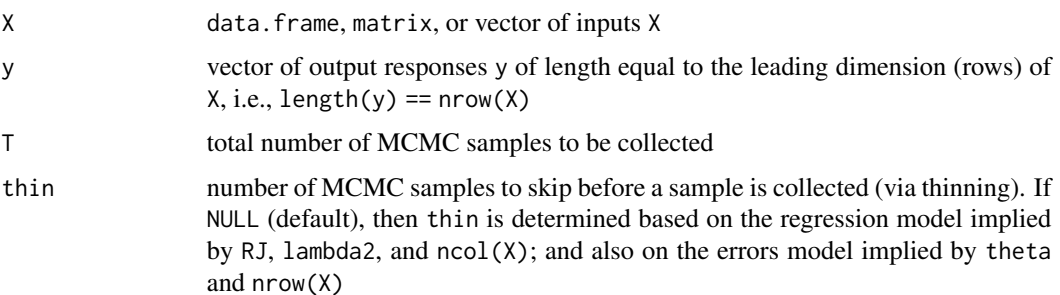

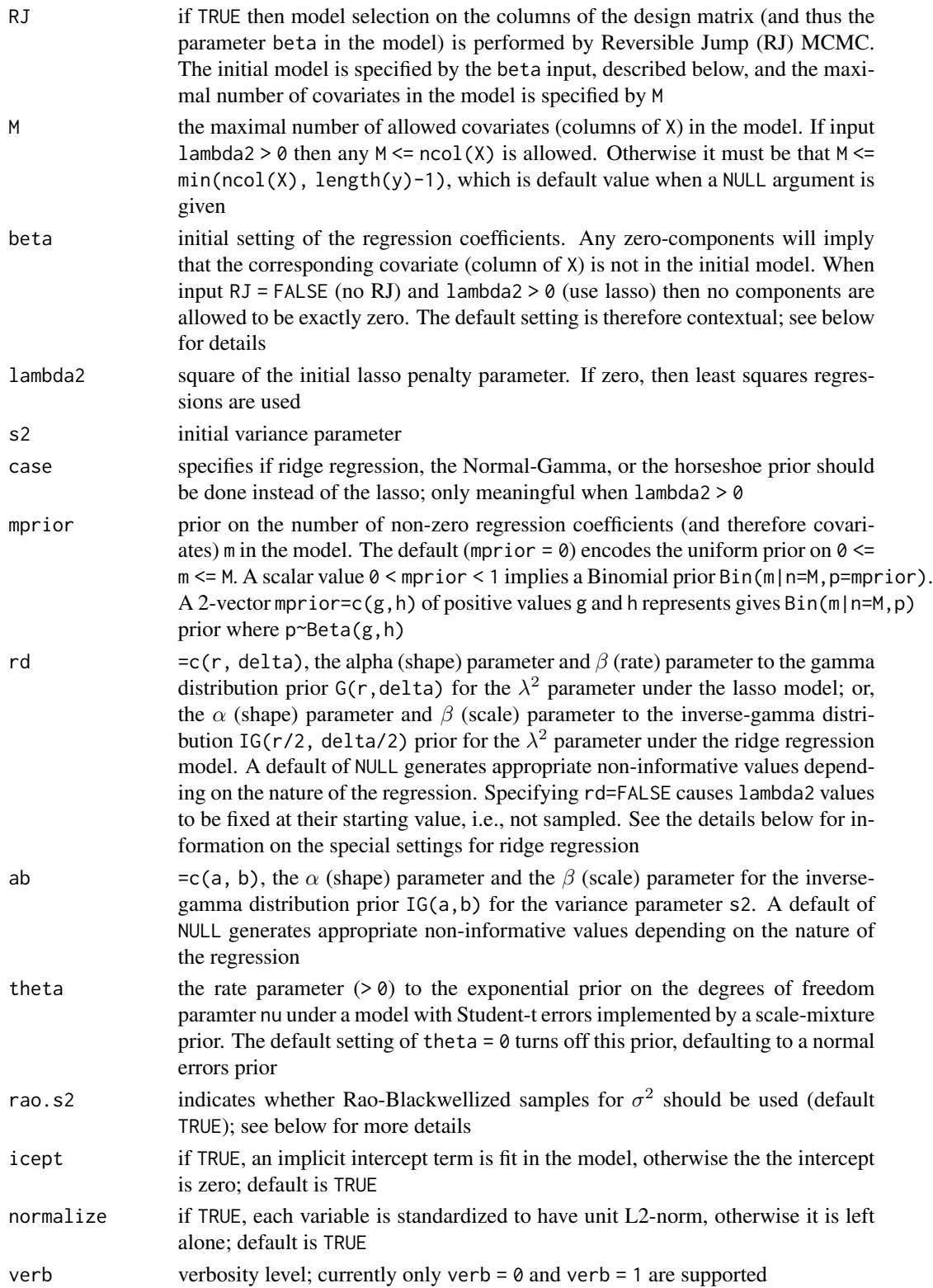

#### blasso 5

# Details

The Bayesian lasso model and Gibbs Sampling algorithm is described in detail in Park & Casella (2008). The algorithm implemented by this function is identical to that described therein, with the exception of an added "option" to use a Rao-Blackwellized sample of  $\sigma^2$  (with  $\beta$  integrated out) for improved mixing, and the model selections by RJ described below. When input argument lambda2 = 0 is supplied, the model is a simple hierarchical linear model where  $(\beta, \sigma^2)$  is given a Jeffrey's prior

Specifying RJ = TRUE causes Bayesian model selection and averaging to commence for choosing which of the columns of the design matrix X (and thus parameters beta) should be included in the model. The zero-components of the beta input specify which columns are in the initial model, and M specifies the maximal number of columns.

The RJ mechanism implemented here for the Bayesian lasso model selection differs from the one described by Hans (2009), which is based on an idea from Geweke (1996). Those methods require departing from the Park & Casella (2008) latent-variable model and requires sampling from each conditional  $\beta_i | \beta_{(-i)}, \dots$  for all i, since a mixture prior with a point-mass at zero is placed on each  $\beta_i$ . Out implementation here requires no such special prior and retains the joint sampling from the full  $\beta$  vector of non-zero entries, which we believe yields better mixing in the Markov chain. RJ proposals to increase/decrease the number of non-zero entries does proceed component-wise, but the acceptance rates are high due due to marginalized between-model moves (Troughton & Godsill, 1997).

When the lasso prior or RJ is used, the automatic thinning level (unless thin != NULL) is determined by the number of columns of X since this many latent variables are introduced

Bayesian ridge regression is implemented as a special case via the bridge function. This essentially calls blasso with case = "ridge". A default setting of  $rd = c(0,0)$  is implied by  $rd = NULL$ , giving the Jeffery's prior for the penalty parameter  $\lambda^2$  unless ncol(X) >= length(y) in which case the proper specification of  $rd = c(5,10)$  is used instead.

The Normal–Gamma prior (Griffin & Brown, 2009) is implemented as an extension to the Bayesian lasso with case = "ng". Many thanks to James Scott for providing the code needed to extend the method(s) to use the horseshoe prior (Carvalho, Polson, Scott, 2010).

When theta  $> 0$  then the Student-t errors via scale mixtures (and thereby extra latent variables omega2) of Geweke (1993) is applied as an extension to the Bayesian lasso/ridge model. If Studentt errors are used the automatic thinning level is augmented (unless thin != NULL) by the number of rows in X since this many latent variables are introduced

#### Value

blasso returns an object of class "blasso", which is a list containing a copy of all of the input arguments as well as of the components listed below.

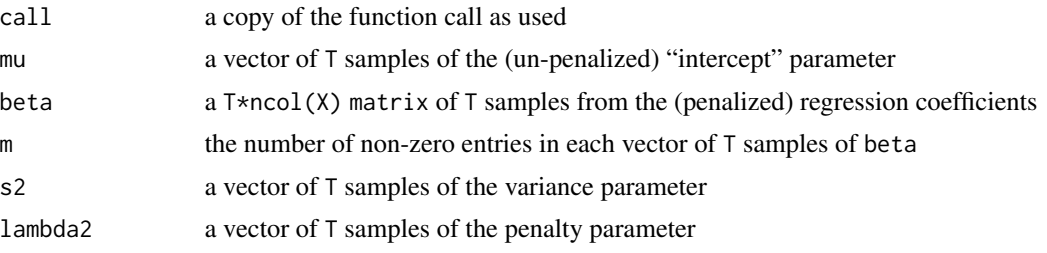

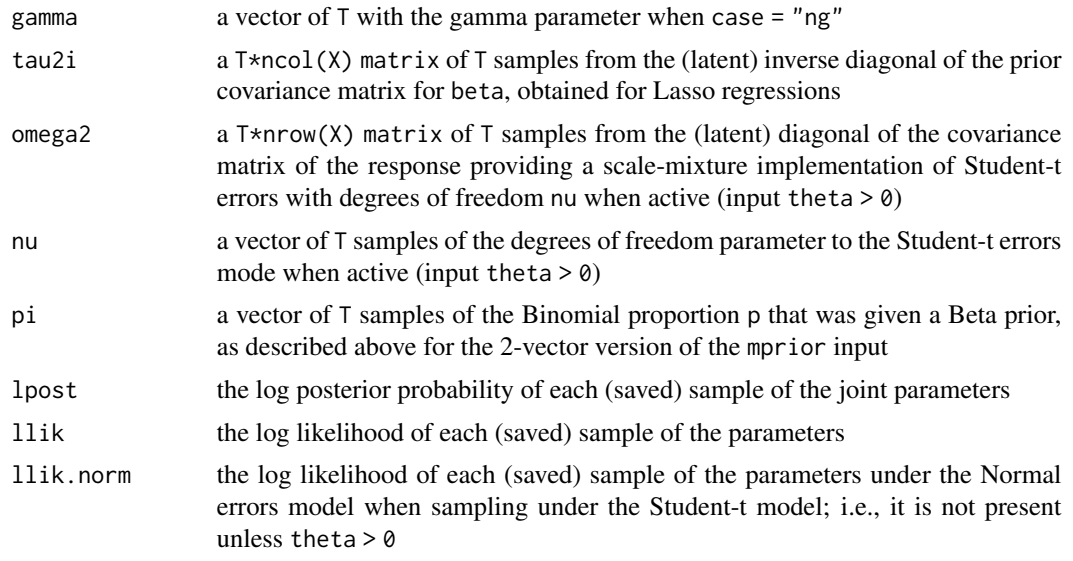

#### Note

Whenever  $ncol(X)$  >=  $nrow(X)$  it must be that either RJ = TRUE with M <=  $nrow(X)$ -1 (the default) or that the lasso is turned on with lambda2 > 0. Otherwise the regression problem is ill-posed.

Since the starting values are considered to be first sample (of T), the total number of (new) samples obtained by Gibbs Sampling will be T-1

# Author(s)

Robert B. Gramacy <rbg@vt.edu>

#### References

Park, T., Casella, G. (2008). *The Bayesian Lasso.* Journal of the American Statistical Association, 103(482), June 2008, pp. 681-686 [doi:10.1198/016214508000000337](https://doi.org/10.1198/016214508000000337)

Griffin, J.E. and Brown, P.J. (2009). *Inference with Normal-Gamma prior distributions in regression problems.* Bayesian Analysis, 5, pp. 171-188. [doi:10.1214/10BA507](https://doi.org/10.1214/10-BA507)

Hans, C. (2009). *Bayesian Lasso regression.* Biometrika 96, pp. 835-845. [doi:10.1093/biomet/asp047](https://doi.org/10.1093/biomet/asp047)

Carvalho, C.M., Polson, N.G., and Scott, J.G. (2010) *The horseshoe estimator for sparse signals.* Biometrika 97(2): pp. 465-480.

<https://faculty.chicagobooth.edu/nicholas.polson/research/papers/Horse.pdf>

Geweke, J. (1996). *Variable selection and model comparison in regression.* In Bayesian Statistics 5. Editors: J.M. Bernardo, J.O. Berger, A.P. Dawid and A.F.M. Smith, 609-620. Oxford Press.

Paul T. Troughton and Simon J. Godsill (1997). *A reversible jump sampler for autoregressive time series, employing full conditionals to achieve efficient model space moves.* Technical Report CUED/F-INFENG/TR.304, Cambridge University Engineering Department.

#### <span id="page-6-0"></span>blasso and the contract of the contract of the contract of the contract of the contract of the contract of the contract of the contract of the contract of the contract of the contract of the contract of the contract of the

Geweke, J. (1993) *Bayesian treatment of the independent Student-t linear model.* Journal of Applied Econometrics, Vol. 8, S19-S40

[https://bobby.gramacy.com/r\\_packages/monomvn/](https://bobby.gramacy.com/r_packages/monomvn/)

# See Also

[lm](#page-0-0) , [lars](#page-0-0) in the lars package, [regress](#page-32-1), [lm.ridge](#page-0-0) in the MASS package

# Examples

```
## following the lars diabetes example
data(diabetes)
attach(diabetes)
## Ordinary Least Squares regression
reg.ols <- regress(x, y)
## Lasso regression
reg.las <- regress(x, y, method="lasso")
## Bayesian Lasso regression
reg.blas <- blasso(x, y)
## summarize the beta (regression coefficients) estimates
plot(reg.blas, burnin=200)
points(drop(reg.las$b), col=2, pch=20)
points(drop(reg.ols$b), col=3, pch=18)
legend("topleft", c("blasso-map", "lasso", "lsr"),
       col=c(2,2,3), pch=c(21,20,18))
## plot the size of different models visited
plot(reg.blas, burnin=200, which="m")
## get the summary
s <- summary(reg.blas, burnin=200)
## calculate the probability that each beta coef != zero
s$bn0
## summarize s2
plot(reg.blas, burnin=200, which="s2")
s$s2
## summarize lambda2
plot(reg.blas, burnin=200, which="lambda2")
s$lambda2
## Not run:
## fit with Student-t errors
## (~400-times slower due to automatic thinning level)
```
regt.blas <- blasso(x, y, theta=0.1)

```
## plotting some information about nu, and quantiles
plot(regt.blas, "nu", burnin=200)
quantile(regt.blas$nu[-(1:200)], c(0.05, 0.95))
## Bayes Factor shows strong evidence for Student-t model
mean(exp(regt.blas$llik[-(1:200)] - regt.blas$llik.norm[-(1:200)]))
## End(Not run)
## clean up
detach(diabetes)
```
# blasso.s3 *Summarizing Bayesian Lasso Output*

# <span id="page-7-1"></span>Description

Summarizing, printing, and plotting the contents of a "blasso"-class object containing samples from the posterior distribution of a Bayesian lasso model

# Usage

```
## S3 method for class 'blasso'
print(x, \ldots)## S3 method for class 'blasso'
summary(object, burnin = 0, ...)
## S3 method for class 'blasso'
plot(x, which=c("coef", "s2", "lambda2", "gamma",
    "tau2i","omega2", "nu", "m", "pi"), subset = NULL, burnin = 0,
    ... )
## S3 method for class 'summary.blasso'
print(x, \ldots)
```
# Arguments

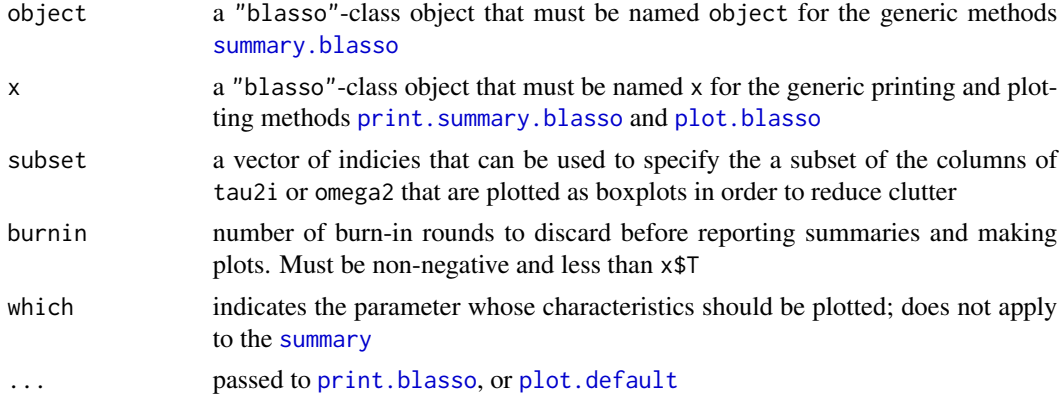

<span id="page-7-0"></span>

# <span id="page-8-0"></span>blasso.s3 9

# Details

[print.blasso](#page-7-1) prints the call followed by a brief summary of the MCMC run and a suggestion to try the summary and plot commands.

[plot.blasso](#page-7-1) uses an appropriate [plot](#page-0-0) command on the list entries of the "blasso"-class object thus visually summarizing the samples from the posterior distribution of each parameter in the model depending on the which argument supplied.

[summary](#page-0-0). blasso uses the summary command on the list entries of the "blasso"-class object thus summarizing the samples from the posterior distribution of each parameter in the model.

[print.summary.monomvn](#page-26-1) calls [print.blasso](#page-7-1) on the object and then prints the result of [summary.blasso](#page-7-1)

# Value

[summary.blasso](#page-7-1) returns a "summary.blasso"-class object, which is a list containing (a subset of) the items below. The other functions do not return values.

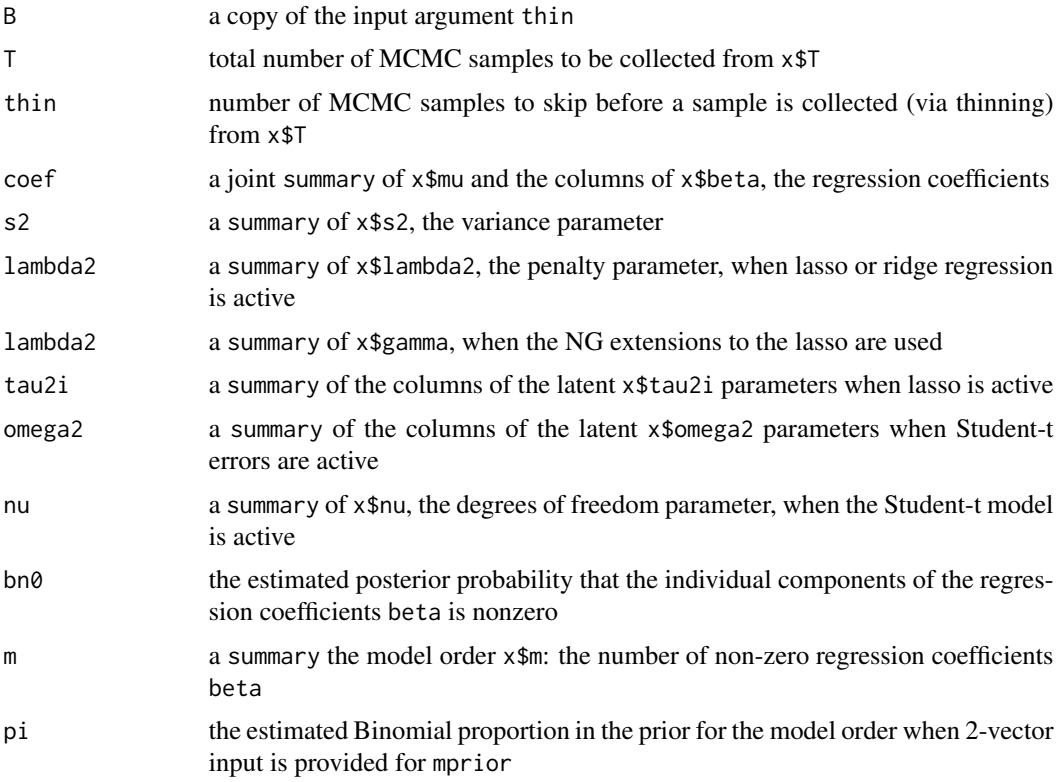

# Author(s)

Robert B. Gramacy <rbg@vt.edu>

# References

[https://bobby.gramacy.com/r\\_packages/monomvn/](https://bobby.gramacy.com/r_packages/monomvn/)

# See Also

[blasso](#page-2-1)

<span id="page-9-1"></span>bmonomvn *Bayesian Estimation for Multivariate Normal Data with Monotone Missingness*

# Description

Bayesian estimation via sampling from the posterior distribution of the of the mean and covariance matrix of multivariate normal (MVN) distributed data with a monotone missingness pattern, via Gibbs Sampling. Through the use of parsimonious/shrinkage regressions (lasso/NG & ridge), where standard regressions fail, this function can handle an (almost) arbitrary amount of missing data

# Usage

```
bmonomvn(y, pre = TRUE, p = 0.9, B = 100, T = 200, thin = 1,
         economy = FALSE, method = c("lasso", "ridge", "lsr", "factor",
        "hs", "ng"), RJ = c("p", "bpsn", "none"), capm = TRUE,start = NULL, mprior = 0, rd = NULL, theta = 0, rao.s2 = TRUE,
        QP = NULL, verb = 1, trace = FALSE)
```
# Arguments

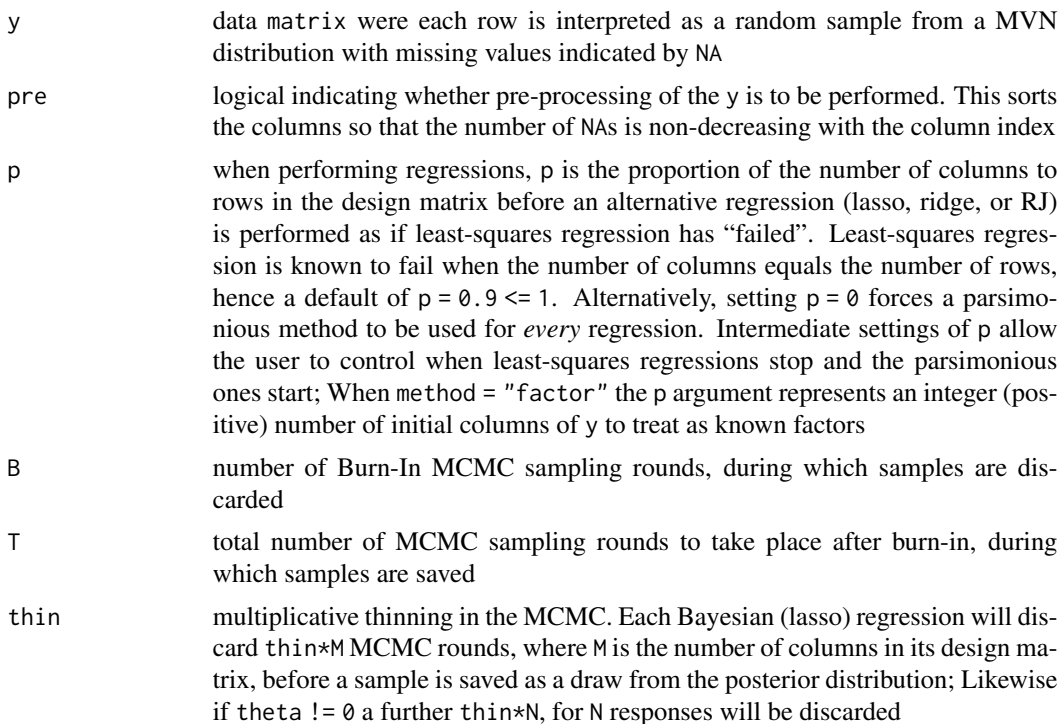

<span id="page-9-0"></span>

# <span id="page-10-0"></span>bmonomvn 11

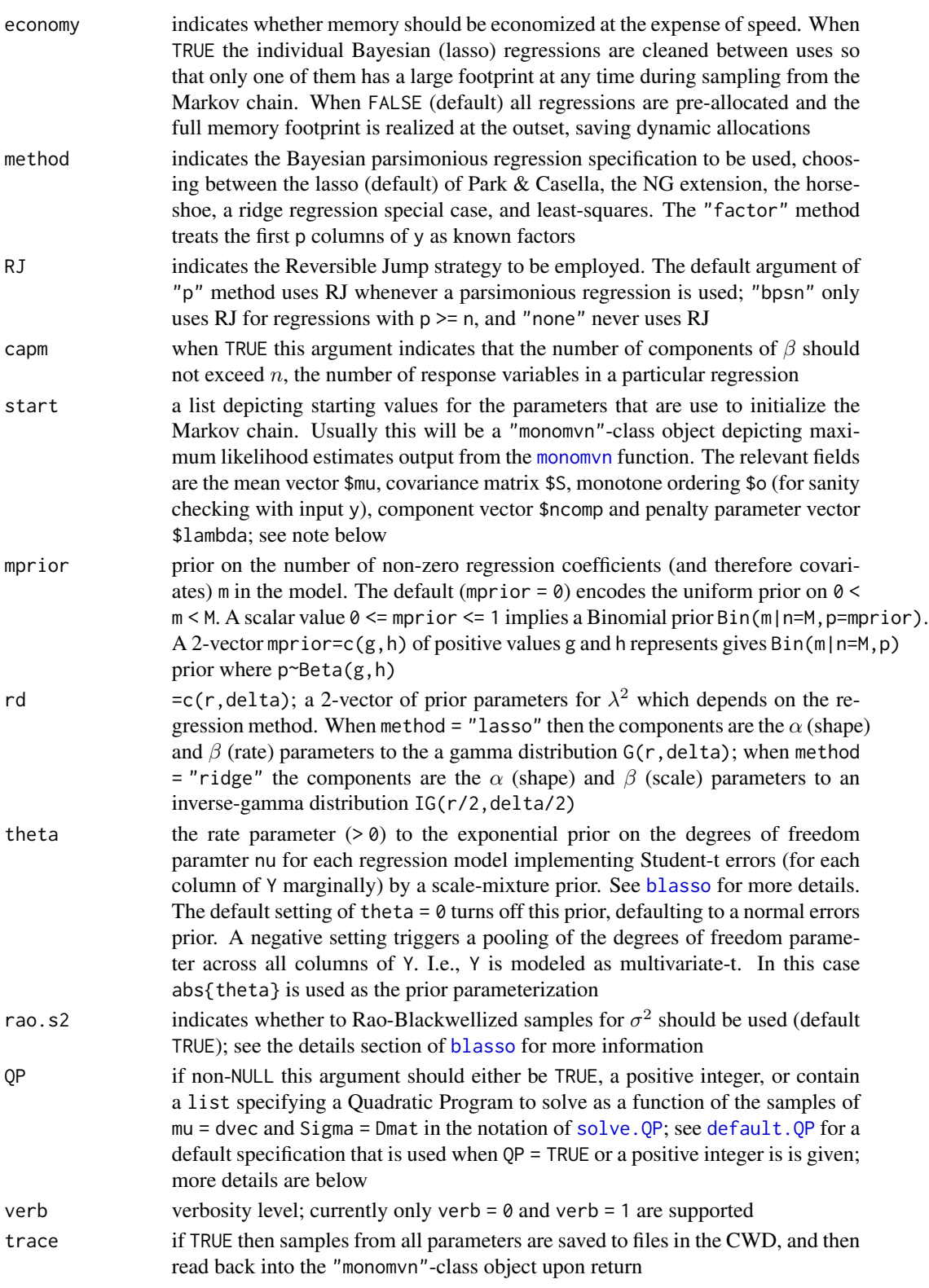

#### <span id="page-11-0"></span>Details

If  $pre = TRUE$  then bmonomvn first re-arranges the columns of y into nondecreasing order with respect to the number of missing (NA) entries. Then (at least) the first column should be completely observed.

Samples from the posterior distribution of the MVN mean vector and covariance matrix are obtained sampling from the posterior distribution of Bayesian regression models. The methodology for converting these to samples from the mean vector and covariance matrix is outlined in the [monomvn](#page-21-1) documentation, detailing a similarly structured maximum likelihood approach. Also see the references below.

Whenever the regression model is ill–posed (i.e., when there are more covariates than responses, or a "big p small n" problem) then Bayesian lasso or ridge regressions – possibly augmented with Reversible Jump (RJ) for model selection – are used instead. See the Park & Casella reference below, and the [blasso](#page-2-1) documentation. To guarantee each regression is well posed the combination setting of method="lsr" and RJ="none" is not allowed. As in monomyn the p argument can be used to turn on lasso or ridge regressions (possibly with RJ) at other times. The exception is the "factor" method which always involves an OLS regression on (a subset of) the first p columns of y.

Samples from a function of samples of mu and Sigma can be obtained by specifying a Quadratic program via the argument QP. The idea is to allow for the calculation of the distribution of minimum variance and mean–variance portfolios, although the interface is quite general. See [default.QP](#page-16-1) for more details, as default. $QP(ncol(y))$  is used when the argument  $QP = TRUE$  is given. When a positive integer is given, then the first QP columns of y are treated as factors by using

 $default.P(ncol(y) - OP)$ 

instead. The result is that the corresponding components of (samples of) mu and rows/cols of S are not factored into the specification of the resulting Quadratic Program

# Value

bmonomvn returns an object of class "monomvn", which is a list containing the inputs above and a subset of the components below.

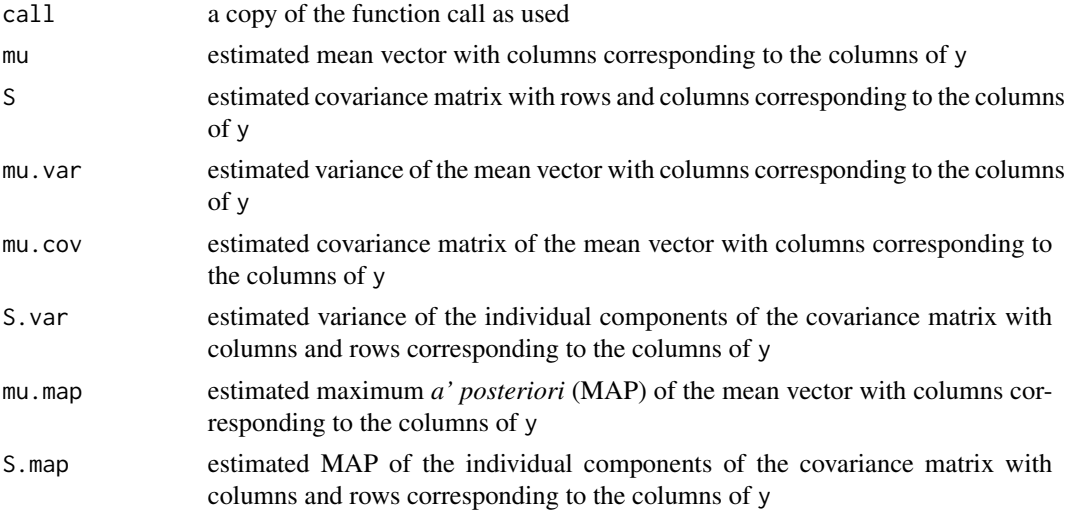

# <span id="page-12-0"></span>bmonomvn 13

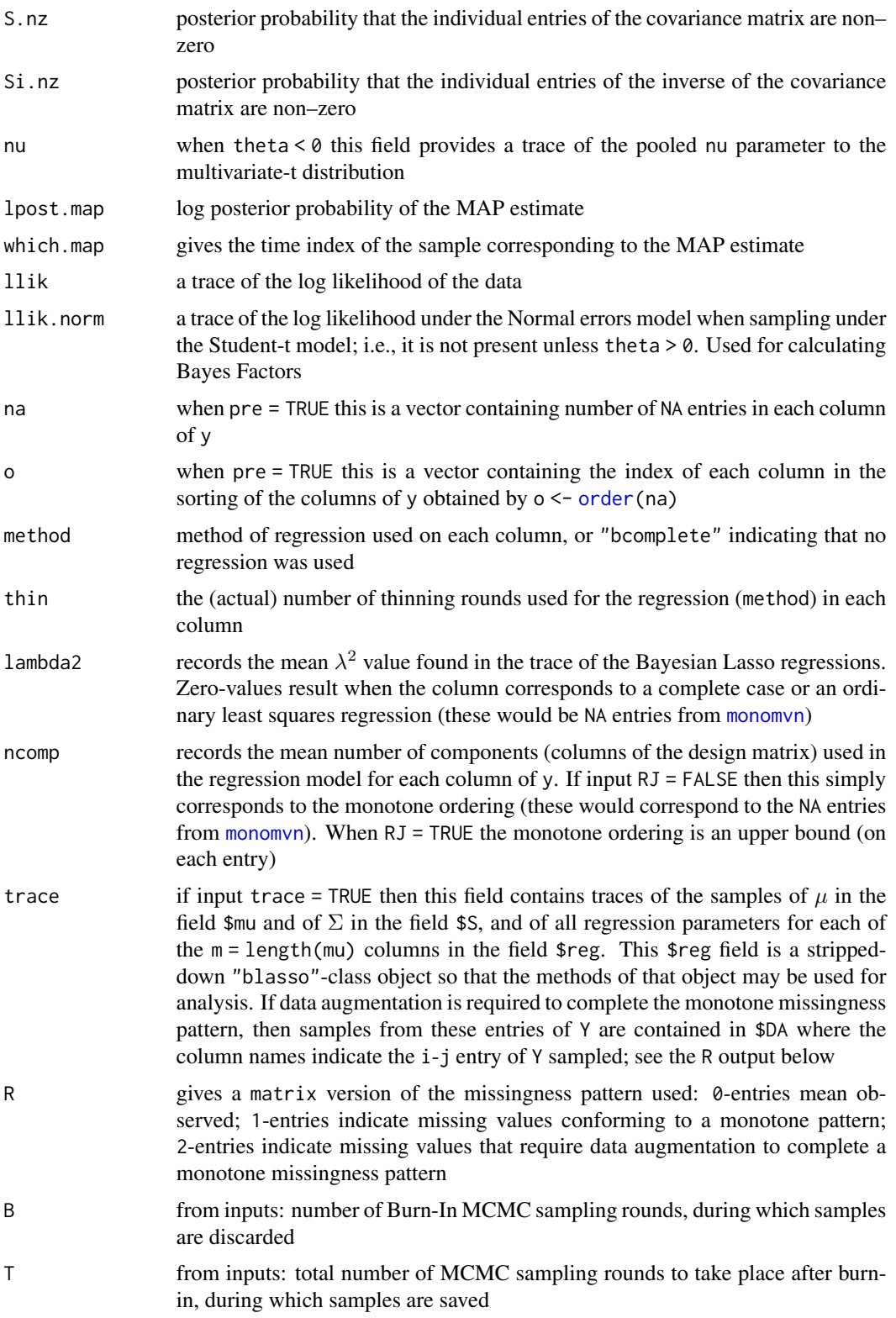

<span id="page-13-0"></span>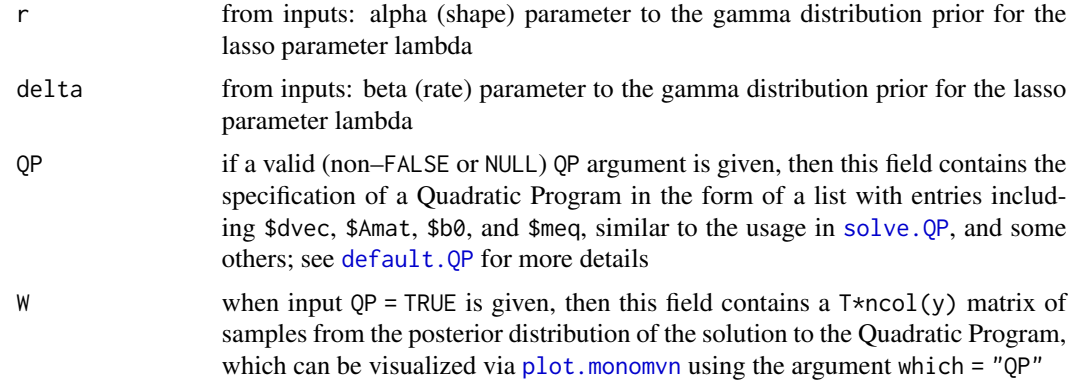

# Note

Whenever the bmonomvn algorithm requires a regression where  $p \geq n$ , i.e., if any of the columns in the y matrix have fewer non–NA elements than the number of columns with more non–NA elements, then it is helpful to employ both lasso/ridge and the RJ method.

It is important that any starting values provided in the start be compatible with the regression model specified by inputs RJ and method. Any incompatibilities will result with a warning that (alternative) default action was taken and may result in an undesired (possibly inferior) model being fit

# Author(s)

Robert B. Gramacy <rbg@vt.edu>

#### References

R.B. Gramacy and E. Pantaleo (2010). *Shrinkage regression for multivariate inference with missing data, and an application to portfolio balancing.* Bayesian Analysis. 5(1), 237-262. [doi:10.1214/](https://doi.org/10.1214/10-BA602) [10BA602](https://doi.org/10.1214/10-BA602) Preprint available on arXiv:0710.5837 <https://arxiv.org/abs/0907.2135>

Roderick J.A. Little and Donald B. Rubin (2002). *Statistical Analysis with Missing Data*, Second Edition. Wilely.

[https://bobby.gramacy.com/r\\_packages/monomvn/](https://bobby.gramacy.com/r_packages/monomvn/)

# See Also

[blasso](#page-2-1), [monomvn](#page-21-1), [default.QP](#page-16-1), em.norm in the now defunct norm and mvnmle packages, and [returns](#page-35-1)

# Examples

```
## standard usage, duplicating the results in
## Little and Rubin, section 7.4.3
data(cement.miss)
out <- bmonomvn(cement.miss)
out
out$mu
```
#### bmonomvn text to the second state of the second state of the second state of the second state of the second state of the second state of the second state of the second state of the second state of the second state of the s

```
out$S
##
## A bigger example, comparing the various
## parsimonious methods
##
## generate N=100 samples from a 10-d random MVN
xmuS <- randmvn(100, 20)
## randomly impose monotone missingness
xmiss <- rmono(xmuS$x)
## using least squares only when necessary,
obl <- bmonomvn(xmiss)
obl
## look at the posterior variability
par(mfrow=c(1,2))
plot(obl)
plot(obl, "S")
## compare to maximum likelihood
Ellik.norm(obl$mu, obl$S, xmuS$mu, xmuS$S)
oml <- monomvn(xmiss, method="lasso")
Ellik.norm(oml$mu, oml$S, xmuS$mu, xmuS$S)
##
## a min-variance portfolio allocation example
##
## get the returns data, and use 20 random cols
data(returns)
train <- returns[,sample(1:ncol(returns), 20)]
## missingness pattern requires DA; also gather
## samples from the solution to a QP
obl.da <- bmonomvn(train, p=0, QP=TRUE)
## plot the QP weights distribution
plot(obl.da, "QP", xaxis="index")
## get ML solution: will warn about monotone violations
suppressWarnings(oml.da <- monomvn(train, method="lasso"))
## add mean and MLE comparison, requires the
## quadprog library for the solve.QP function
add.pe.QP(obl.da, oml.da)
## now consider adding in the market as a factor
data(market)
mtrain <- cbind(market, train)
```

```
## fit the model using only factor regressions
obl.daf <- bmonomvn(mtrain, method="factor", p=1, QP=1)
plot(obl.daf, "QP", xaxis="index", main="using only factors")
suppressWarnings(oml.daf <- monomvn(mtrain, method="factor"))
add.pe.QP(obl.daf, oml.daf)
##
## a Bayes/MLE comparison using least squares sparingly
##
## fit Bayesian and classical lasso
p \le -0.25obls <- bmonomvn(xmiss, p=p)
Ellik.norm(obls$mu, obls$S, xmuS$mu, xmuS$S)
omls <- monomvn(xmiss, p=p, method="lasso")
Ellik.norm(omls$mu, omls$S, xmuS$mu, xmuS$S)
## compare to ridge regression
obrs <- bmonomvn(xmiss, p=p, method="ridge")
Ellik.norm(obrs$mu, obrs$S, xmuS$mu, xmuS$S)
omrs <- monomvn(xmiss, p=p, method="ridge")
Ellik.norm(omrs$mu, omrs$S, xmuS$mu, xmuS$S)
```
cement *Hald's Cement Data*

# Description

Heat evolved in setting of cement, as a function of its chemical composition.

#### Usage

```
data(cement)
data(cement.miss)
```
#### Format

A data. frame with 13 observations on the following 5 variables.

- x1 percentage weight in clinkers of 3CaO.Al2O3
- x2 percentage weight in clinkers of 3CaO.SiO2
- x3 percentage weight in clinkers of 4CaO.Al2O3.Fe2O3
- x4 percentage weight in clinkers of 2CaO.SiO2
- y heat evolved (calories/gram)

<span id="page-15-0"></span>

# <span id="page-16-0"></span>default.QP 17

# Details

cement.miss is taken from an example in Little & Rubin's book on *Statistical Analysis with Missing Data* (2002), pp.~154, for demonstrating estimation of multivariate means and variances when the missing data pattern is monotone. These are indicated by NA in cement.miss. See the examples section of monomyn for a re-working of the example from the textbook

# Source

Woods, H., Steinour, H. H. and Starke, H. R. (1932) Effect of composition of Portland cement on heat evolved during hardening. *Industrial Engineering and Chemistry*, 24, 1207–1214.

# References

Davison, A. C. (2003) *Statistical Models*. Cambridge University Press. Page 355.

Draper, N.R. and Smith, H. (1998) *Applied Regression Analysis*. Wiley. Page 630.

Roderick J.A. Little and Donald B. Rubin (2002). *Statistical Analysis with Missing Data*, Second Edition. Wilely. Page 154.

[https://bobby.gramacy.com/r\\_packages/monomvn/](https://bobby.gramacy.com/r_packages/monomvn/)

# See Also

[monomvn](#page-21-1) – Several other R packages also include this data set

# Examples

```
data(cement)
lm(y~x1+x2+x3+x4,data=cement)
```
<span id="page-16-1"></span>default.QP *Generating a default Quadratic Program for bmonomvn*

# Description

This function generates a default "minimum variance" Quadratic Program in order to obtain samples of the solution under the posterior for parameters  $\mu$  and  $\Sigma$  obtained via bmonomyn. The list generated as output has entries similar to the inputs of solve. QP from the quadprog package

# Usage

default.QP(m, dmu = FALSE, mu.constr = NULL)

#### <span id="page-17-0"></span>Arguments

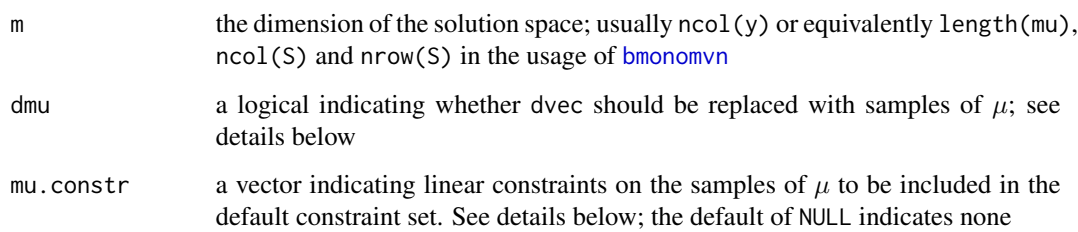

# Details

When [bmonomvn\(](#page-9-1)y, QP=TRUE) is called, this function is used to generate a default Quadratic Program that samples from the argument  $w$  such that

$$
\min_{w} w^{\top} \Sigma w,
$$

subject to the constraints that all  $0 \leq w_i \leq 1$ , for  $i = 1, \ldots, m$ ,

$$
\sum_{i=1}^{m} w_i = 1,
$$

and where  $\Sigma$  is sampled from its posterior distribution conditional on the data y. Alternatively, this function can be used as a skeleton to for adaptation to more general Quadratic Programs by adjusting the list that is returned, as described in the "value" section below.

Non-default settings of the arguments dmu and mu.constr augment the default Quadratic Program, described above, in two standard ways. Specifying dvec = TRUE causes the program objective to change to

$$
\min_{w} -w^{\top}\mu + \frac{1}{2}w^{\top}\Sigma w,
$$

with the same constraints as above. Setting  $mu$  constr = 1, say, would augment the constraints to include

$$
\mu^\top w \ge 1,
$$

for samples of  $\mu$  from the posterior. Setting mu.constr = c(1,2) would augment the constraints still further with

$$
-\mu^{\top} w \ge -2,
$$

i.e., with alternating sign on the linear part, so that each sample of  $\mu^\top w$  must lie in the interval [1,2]. So whereas dmu = TRUE allows the mu samples to enter the objective in a standard way, mu.constr (!= NULL) allows it to enter the constraints.

The accompanying function [monomvn.solve.QP](#page-28-1) can act as an interface between the constructed (default) OP object, and estimates of the covariance matrix  $\Sigma$  and mean vector  $\mu$ , that is identical to the one used on the posterior-sample version implemented in [bmonomvn](#page-9-1). The example below, and those in the documentation for [bmonomvn](#page-9-1), illustrate how this feature may be used to extract mean and MLE solutions to the constructed Quadratic Program

# <span id="page-18-0"></span>default.QP 19

# Value

This function returns a list that can be interpreted as specifying the following arguments to the solve. QP function in the **quadprog** package. See solve. QP for more information of the general specification of these arguments. In what follows we simply document the defaults provided by default.QP. Note that the Dmat argument is not, specified as [bmonomvn](#page-9-1) will use samples from S (from the posterior) instead

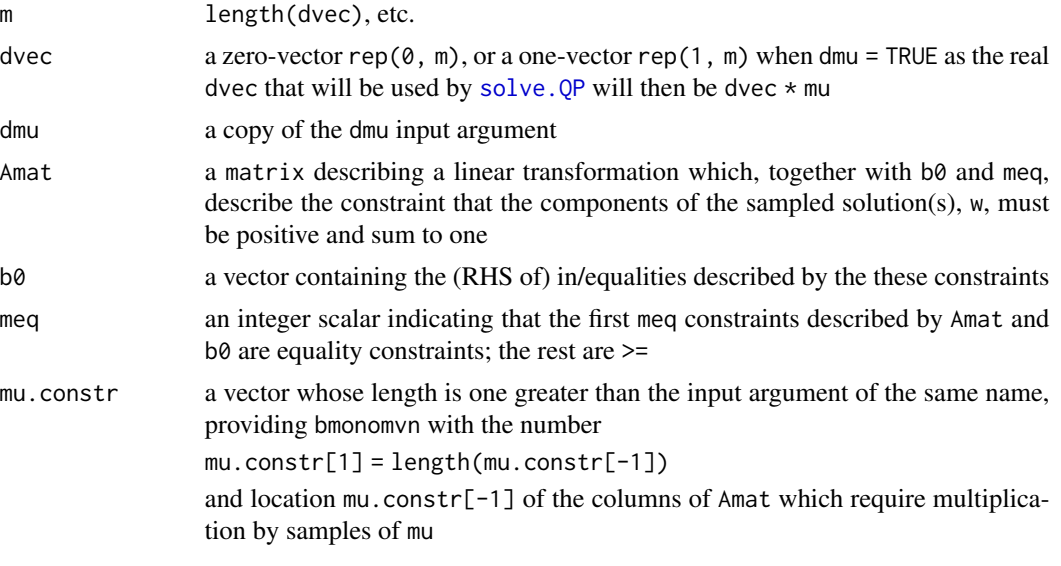

The \$QP object that is returned from [bmonomvn](#page-9-1) will have the following additional field

o an integer vector of length m indicating the ordering of the rows of \$Amat, and thus the rows of solutions \$W that was used in the monotone factorization of the likelihood. This field appears only after [bmonomvn](#page-9-1) returns a QP object checked by the internal function check.QP

# Author(s)

Robert B. Gramacy <rbg@vt.edu>

# See Also

[bmonomvn](#page-9-1) and solve. QP in the quadprog package, monomvn.solve. QP

# Examples

```
## generate N=100 samples from a 10-d random MVN
## and randomly impose monotone missingness
xmuS <- randmvn(100, 20)
xmiss <- rmono(xmuS$x)
```
## set up the minimum-variance (default) Quadratic Program ## and sample from the posterior of the solution space qp1 <- default.QP(ncol(xmiss))

```
20 metrics and the contract of the contract of the contract of the contract of the contract of the contract of the contract of the contract of the contract of the contract of the contract of the contract of the contract of
```

```
obl1 <- bmonomvn(xmiss, QP=qp1)
bm1 <- monomvn.solve.QP(obl1$S, qp1) ## calculate mean
bm1er <- monomvn.solve.QP(obl1$S + obl1$mu.cov, qp1) ## use estimation risk
oml1 <- monomvn(xmiss)
mm1 <- monomvn.solve.QP(oml1$S, qp1) ## calculate MLE
## now obtain samples from the solution space of the
## mean-variance QP
qp2 <- default.QP(ncol(xmiss), dmu=TRUE)
obl2 <- bmonomvn(xmiss, QP=qp2)
bm2 <- monomvn.solve.QP(obl2$S, qp2, obl2$mu) ## calculate mean
bm2er <- monomvn.solve.QP(obl2$S + obl2$mu.cov, qp2, obl2$mu) ## use estimation risk
oml2 <- monomvn(xmiss)
mm2 <- monomvn.solve.QP(oml2$S, qp2, oml2$mu) ## calculate MLE
## now obtain samples from minimum variance solutions
## where the mean weighted (samples) are constrained to be
## greater one
qp3 <- default.QP(ncol(xmiss), mu.constr=1)
obl3 <- bmonomvn(xmiss, QP=qp3)
bm3 <- monomvn.solve.QP(obl3$S, qp3, obl3$mu) ## calculate mean
bm3er <- monomvn.solve.QP(obl3$S + obl3$mu.cov, qp3, obl3$mu) ## use estimation risk
oml3 <- monomvn(xmiss)
mm3 <- monomvn.solve.QP(oml3$S, qp3, oml2$mu) ## calculate MLE
## plot a comparison
par(mfrow=c(3,1))
plot(obl1, which="QP", xaxis="index", main="Minimum Variance")
points(bm1er, col=4, pch=17, cex=1.5) ## add estimation risk
points(bm1, col=3, pch=18, cex=1.5) ## add mean
points(mm1, col=5, pch=16, cex=1.5) ## add MLE
legend("topleft", c("MAP", "posterior mean", "ER", "MLE"), col=2:5,
       pch=c(21,18,17,16), cex=1.5)
plot(obl2, which="QP", xaxis="index", main="Mean Variance")
points(bm2er, col=4, pch=17, cex=1.5) ## add estimation risk
points(bm2, col=3, pch=18, cex=1.5) ## add mean
points(mm2, col=5, pch=16, cex=1.5) ## add MLE
plot(obl3, which="QP", xaxis="index", main="Minimum Variance, mean >= 1")
points(bm3er, col=4, pch=17, cex=1.5) ## add estimation risk
points(bm3, col=3, pch=18, cex=1.5) ## add mean
points(mm3, col=5, pch=16, cex=1.5) ## add MLE
## for a further comparison of samples of the QP solution
## w under Bayesian and non-Bayesian monomvn, see the
## examples in the bmonomvn help file
```
metrics *RMSE, Expected Log Likelihood and KL Divergence Between Two Multivariate Normal Distributions*

<span id="page-19-0"></span>

#### metrics 21

#### Description

These functions calculate the root-mean-squared-error, the expected log likelihood, and Kullback-Leibler (KL) divergence (a.k.a. distance), between two multivariate normal (MVN) distributions described by their mean vector and covariance matrix

# Usage

rmse.muS(mu1, S1, mu2, S2) Ellik.norm(mu1, S1, mu2, S2, quiet=FALSE) kl.norm(mu1, S1, mu2, S2, quiet=FALSE, symm=FALSE)

#### Arguments

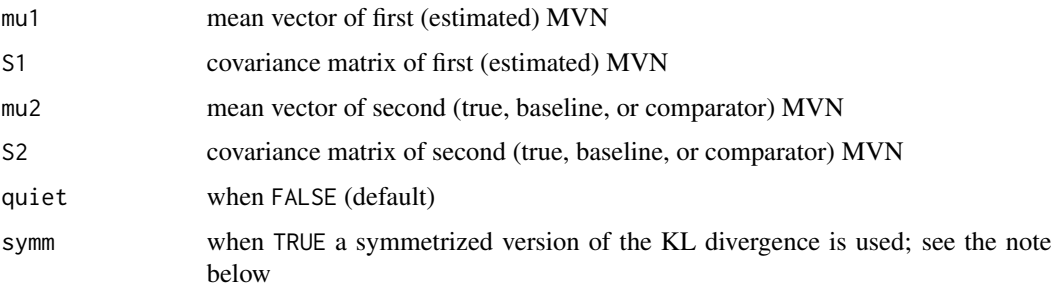

#### Details

The root-mean-squared-error is calculated between the entries of the mean vectors, and the uppertriangular part of the covariance matrices (including the diagonal).

The KL divergence is given by the formula:

$$
D_{\text{KL}}(N_1||N_2) = \frac{1}{2} \left( \log \left( \frac{|\Sigma_1|}{|\Sigma_2|} \right) + \text{tr} \left( \Sigma_1^{-1} \Sigma_2 \right) + (\mu_1 - \mu_2)^\top \Sigma_1^{-1} (\mu_1 - \mu_2) - N \right)
$$

where  $N$  is length(mu1), and must agree with the dimensions of the other parameters. Note that the parameterization used involves swapped arguments compared to some other references, e.g., as provided by Wikipedia. See note below.

The expected log likelihood can be formulated in terms of the KL divergence. That is, the expected log likelihood of data simulated from the normal distribution with parameters mu2 and S2 under the estimated normal with parameters mu1 and S1 is given by

$$
-\frac{1}{2}\ln\{(2\pi e)^N|\Sigma_2|\} - D_{\text{KL}}(N_1||N_2).
$$

Value

In the case of the expected log likelihood the result is a real number. The RMSE is a positive real number. The KL divergence method returns a positive real number depicting the *distance* between the two normal distributions

<span id="page-21-0"></span>Note

The KL-divergence is not symmetric. Therefore

kl.norm(mu1,S1,mu2,S2) != kl.norm(mu2,S2,mu1,S1).

But a symmetric metric can be constructed from

0.5 \* (kl.norm(mu1,S1,mu2,S2) + kl.norm(mu2,S2,mu1,S1))

or by using symm = TRUE. The arguments are reversed compared to some other references, like Wikipedia. To match those versions use kl.norm(mu2, S2, mu1, s1)

# Author(s)

Robert B. Gramacy <rbg@vt.edu>

# References

[https://bobby.gramacy.com/r\\_packages/monomvn/](https://bobby.gramacy.com/r_packages/monomvn/)

#### Examples

```
mu1 < - rnorm(5)
s1 <- matrix(rnorm(100), ncol=5)
S1 <- t(s1) %*% s1
mu2 < - rnorm(5)
s2 <- matrix(rnorm(100), ncol=5)
S2 \leftarrow t(s2) %*% s2
## RMSE
rmse.muS(mu1, S1, mu2, S2)
## expected log likelihood
Ellik.norm(mu1, S1, mu2, S2)
## KL is not symmetric
kl.norm(mu1, S1, mu2, S2)
kl.norm(mu2, S2, mu1, S1)
## symmetric version
kl.norm(mu2, S2, mu1, S1, symm=TRUE)
```
<span id="page-21-1"></span>monomvn *Maximum Likelihood Estimation for Multivariate Normal Data with Monotone Missingness*

#### Description

Maximum likelihood estimation of the mean and covariance matrix of multivariate normal (MVN) distributed data with a monotone missingness pattern. Through the use of parsimonious/shrinkage regressions (e.g., plsr, pcr, ridge, lasso, etc.), where standard regressions fail, this function can handle an (almost) arbitrary amount of missing data

# <span id="page-22-0"></span>monomvn 23

# Usage

```
monomvn(y, pre = TRUE, method = c("plsr", "pcr", "lasso", "lar",
        "forward.stagewise", "stepwise", "ridge", "factor"), p = 0.9,
       ncomp.max = Inf, batch = TRUE, validation = c("CV", "L00", "Cp"),obs = FALSE, verb = 0, quiet = TRUE)
```
# Arguments

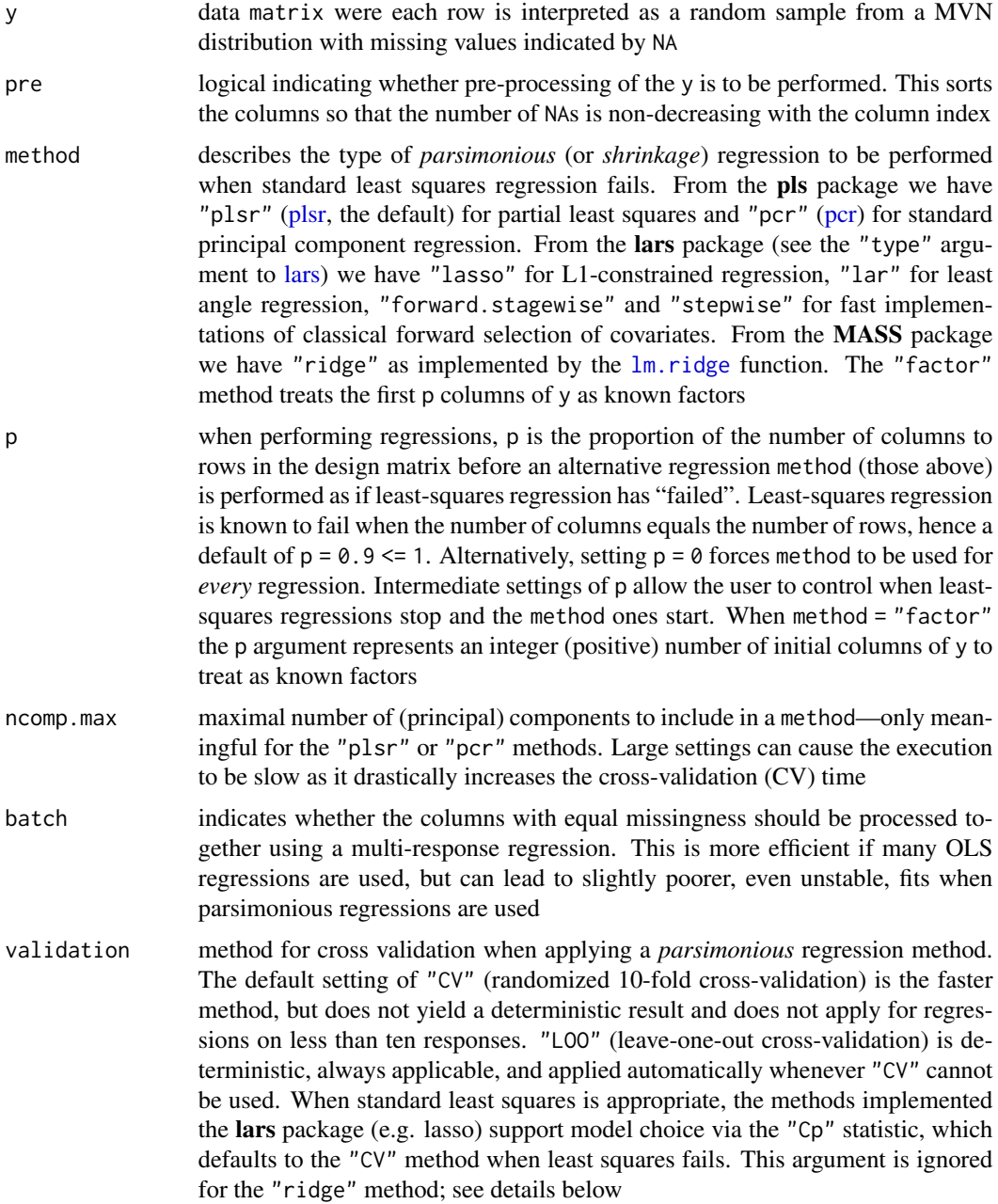

<span id="page-23-0"></span>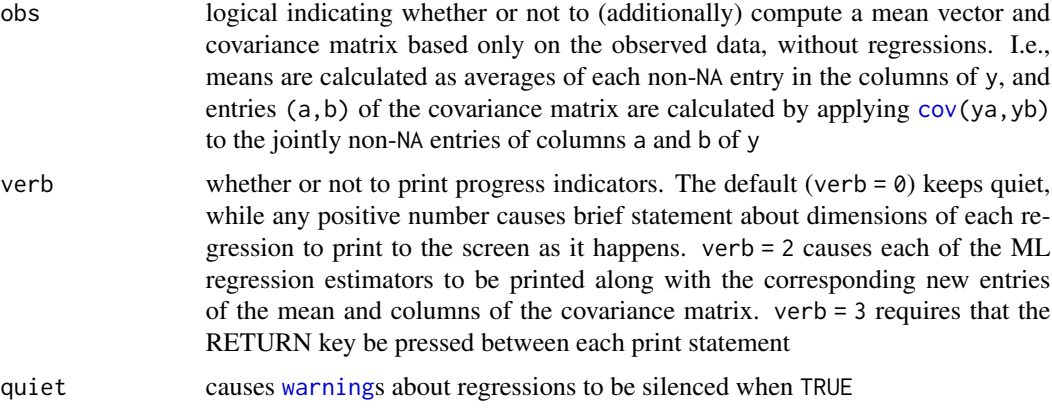

# Details

If pre = TRUE then monomvn first re-arranges the columns of y into nondecreasing order with respect to the number of missing (NA) entries. Then (at least) the first column should be completely observed. The mean components and covariances between the first set of complete columns are obtained through the standard [mean](#page-0-0) and [cov](#page-0-0) routines.

Next each successive group of columns with the same missingness pattern is processed in sequence (assuming batch = TRUE). Suppose a total of j columns have been processed this way already. Let y2 represent the non-missing contingent of the next group of k columns of y with and identical missingness pattern, and let y1 be the previously processed j-1 columns of y containing only the rows corresponding to each non-NA entry in y2. I.e.,  $nrow(y1) = nrow(y2)$ . Note that y1 contains no NA entries since the missing data pattern is monotone. The k next entries (indices  $j:(j+k)$ ) of the mean vector, and the  $j:(j+k)$  rows and columns of the covariance matrix are obtained by multivariate regression of  $y2$  on  $y1$ . The regression method used (except in the case of method = "factor" depends on the number of rows and columns in y1 and on the p parameter. Whenever  $ncol(y1)$  <  $p*nrow(y1)$  least-squares regression is used, otherwise method =  $c("pcr", "plsr").$ If ever a least-squares regression fails due to co-linearity then one of the other methods is tried. The "factor" method always involves an OLS regression on (a subset of) the first p columns of y.

All methods require a scheme for estimating the amount of variability explained by increasing the numbers of coefficients (or principal components) in the model. Towards this end, the **pls** and lars packages support 10-fold cross validation (CV) or leave-one-out (LOO) CV estimates of root mean squared error. See pls and lars for more details. monomyn uses CV in all cases except when nrow(y1)  $\le$  10, in which case CV fails and LOO is used. Whenever nrow(y1)  $\le$  3 [pcr](#page-0-0) fails, so [plsr](#page-0-0) is used instead. If quiet = FALSE then a [warning](#page-0-0) is given whenever the first choice for a regression fails.

For **pls** methods, RMSEs are calculated for a number of components in 1: ncomp. max where a NULL value for ncomp.max it is replaced with

ncomp.max <- min(ncomp.max, ncol(y2), nrow(y1)-1)

which is the max allowed by the **pls** package.

Simple heuristics are used to select a small number of components (ncomp for pls), or number of coefficients (for lars), which explains a large amount of the variability (RMSE). The lars methods use a "one-standard error rule" outlined in Section 7.10, page 216 of HTF below. The pls package does not currently support the calculation of standard errors for CV estimates of RMSE, so a simple

#### <span id="page-24-0"></span>monomvn 25

linear penalty for increasing ncomp is used instead. The ridge constant (lambda) for  $\text{lm.ridge}$  $\text{lm.ridge}$  $\text{lm.ridge}$  is set using the [optimize](#page-0-0) function on the GCV output.

Based on the ML ncol(y1)+1 regression coefficients (including intercept) obtained for each of the columns of y2, and on the corresponding matrix of residual sum of squares, and on the previous j-1 means and rows/cols of the covariance matrix, the j:(j+k) entries and rows/cols can be filled in as described by Little and Rubin, section 7.4.3.

Once every column has been processed, the entries of the mean vector, and rows/cols of the covariance matrix are re-arranged into their original order.

# Value

monomvn returns an object of class "monomvn", which is a list containing a subset of the components below.

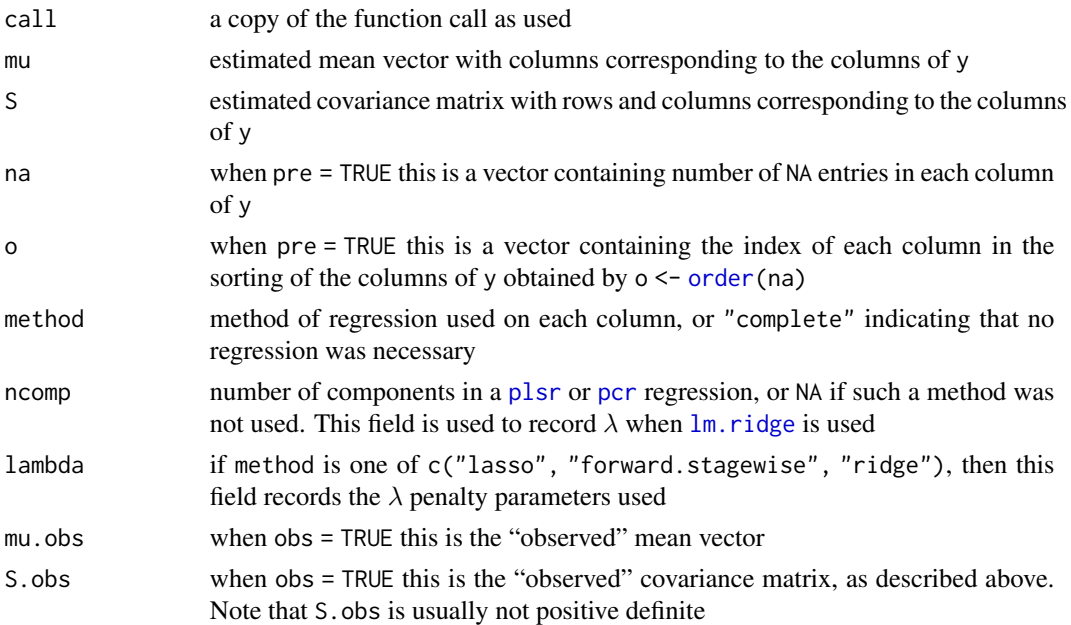

#### Note

The CV in plsr and lars are random in nature, and so can be dependent on the random seed. Use validation=LOO for deterministic (but slower) result.

When using method = "factor" in the current version of the package, the factors in the first p columns of y must also obey the monotone pattern, and, have no more NA entries than the other columns of y.

Be warned that the **lars** implementation of "forward. stagewise" can sometimes get stuck in (what seems like) an infinite loop. This is not a bug in the monomvn package; the bug has been reported to the authors of **lars** 

# Author(s)

Robert B. Gramacy <rbg@vt.edu>

# References

Robert B. Gramacy, Joo Hee Lee, and Ricardo Silva (2007). *On estimating covariances between many assets with histories of highly variable length*.

Preprint available on arXiv:0710.5837: <https://arxiv.org/abs/0710.5837>

Roderick J.A. Little and Donald B. Rubin (2002). *Statistical Analysis with Missing Data*, Second Edition. Wilely.

Bjorn-Helge Mevik and Ron Wehrens (2007). *The* pls *Package: Principal Component and Partial Least Squares Regression in R.* Journal of Statistical Software 18(2)

Bradley Efron, Trevor Hastie, Ian Johnstone and Robert Tibshirani (2003). *Least Angle Regression (with discussion).* Annals of Statistics 32(2); see also

[https://hastie.su.domains/Papers/LARS/LeastAngle\\_2002.pdf](https://hastie.su.domains/Papers/LARS/LeastAngle_2002.pdf)

Trevor Hastie, Robert Tibshirani and Jerome Friedman (2002). *Elements of Statistical Learning.* Springer, NY. [HTF]

Some of the code for monomvn, and its subroutines, was inspired by code found on the world wide web, written by Daniel Heitjan. Search for "fcn.q"

[https://bobby.gramacy.com/r\\_packages/monomvn/](https://bobby.gramacy.com/r_packages/monomvn/)

# See Also

[bmonomvn](#page-9-1), em.norm in the now defunct norm and mvnmle packages

# Examples

```
## standard usage, duplicating the results in
## Little and Rubin, section 7.4.3 -- try adding
## verb=3 argument for a step-by-step breakdown
data(cement.miss)
out <- monomvn(cement.miss)
out
out$mu
out$S
##
## A bigger example, comparing the various methods
##
## generate N=100 samples from a 10-d random MVN
xmuS <- randmvn(100, 20)
## randomly impose monotone missingness
xmiss <- rmono(xmuS$x)
## plsr
oplsr <- monomvn(xmiss, obs=TRUE)
oplsr
Ellik.norm(oplsr$mu, oplsr$S, xmuS$mu, xmuS$S)
## calculate the complete and observed RMSEs
n <- nrow(xmiss) - max(oplsr$na)
```
<span id="page-25-0"></span>

# <span id="page-26-0"></span>monomvn.s3 27

```
x.c \leq x \text{miss}[1:n]mu.c \leftarrow apply(x.c, 2, mean)S.c <- cov(x.c)*(n-1)/nEllik.norm(mu.c, S.c, xmuS$mu, xmuS$S)
Ellik.norm(oplsr$mu.obs, oplsr$S.obs, xmuS$mu, xmuS$S)
## plcr
opcr <- monomvn(xmiss, method="pcr")
Ellik.norm(opcr$mu, opcr$S, xmuS$mu, xmuS$S)
## ridge regression
oridge <- monomvn(xmiss, method="ridge")
Ellik.norm(oridge$mu, oridge$S, xmuS$mu, xmuS$S)
## lasso
olasso <- monomvn(xmiss, method="lasso")
Ellik.norm(olasso$mu, olasso$S, xmuS$mu, xmuS$S)
## lar
olar <- monomvn(xmiss, method="lar")
Ellik.norm(olar$mu, olar$S, xmuS$mu, xmuS$S)
## forward.stagewise
ofs <- monomvn(xmiss, method="forward.stagewise")
Ellik.norm(ofs$mu, ofs$S, xmuS$mu, xmuS$S)
## stepwise
```

```
ostep <- monomvn(xmiss, method="stepwise")
Ellik.norm(ostep$mu, ostep$S, xmuS$mu, xmuS$S)
```
monomvn.s3 *Summarizing monomvn output*

# <span id="page-26-1"></span>Description

Summarizing, printing, and plotting the contents of a "monomvn"-class object

#### Usage

```
## S3 method for class 'monomvn'
summary(object, Si = FALSE, ...)
## S3 method for class 'summary.monomvn'
print(x, \ldots)## S3 method for class 'summary.monomvn'
plot(x, gt0 = FALSE, main = NULL,xlab = "number of zeros", ...)
```
# <span id="page-27-0"></span>**Arguments**

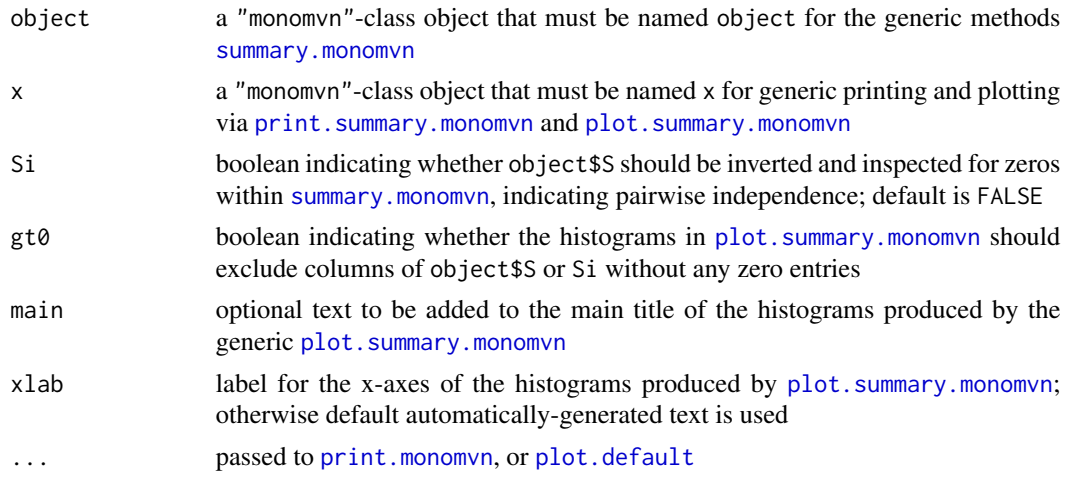

# Details

These functions work on the output from both [monomvn](#page-21-1) and [bmonomvn](#page-9-1).

[print.monomvn](#page-26-1) prints the call followed by a summary of the regression method used at each iteration of the algorithm. It also indicates how many completely observed features (columns) there were in the data. For non-least-squares regressions (i.e., plsr, lars and [lm.ridge](#page-0-0) methods) and indication of the method used for selecting the number of components (i.e., CV, LOO, etc., or none) is provided

[summary.monomvn](#page-26-1) summarizes information about the number of zeros in the estimated covariance matrix object\$S and its inverse

[print.summary.monomvn](#page-26-1) calls [print.monomvn](#page-26-1) on the object and then prints the result of [summary.monomvn](#page-26-1)

[plot.summary.monomvn](#page-26-1) makes histograms of the number of zeros in the columns of object\$S and its inverse

# Value

[summary.monomvn](#page-26-1) returns a "summary.monomvn"-class object, which is a list containing (a subset of) the items below. The other functions do not return values.

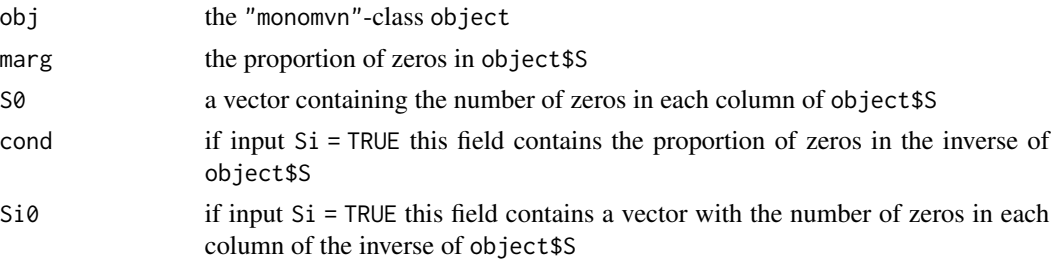

#### Note

There is one further S3 function for "monomvn"-class objects that has its own help file: [plot.monomvn](#page-29-1)

# <span id="page-28-0"></span>monomvn.solve.QP 29

# Author(s)

Robert B. Gramacy <rbg@vt.edu>

# References

[https://bobby.gramacy.com/r\\_packages/monomvn/](https://bobby.gramacy.com/r_packages/monomvn/)

# See Also

[bmonomvn](#page-9-1), [monomvn](#page-21-1), [plot.monomvn](#page-29-1)

<span id="page-28-1"></span>monomvn.solve.QP *Solve a Quadratic Program*

# Description

Solve a Quadratic Program specified by a QP object using the covariance matrix and mean vector specified

# Usage

monomvn.solve.QP(S, QP, mu = NULL)

# Arguments

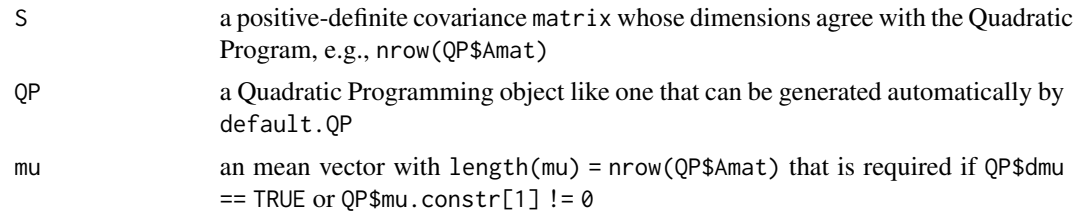

#### Details

The protocol executed by this function is identical to the one used on samples of  $\Sigma$  and  $\mu$  obtained in [bmonomvn](#page-9-1) when a Quadratic Program is specified through the QP argument. For more details on the specification of the Quadratic Program implied by a QP object, please see [default.QP](#page-16-1) and the examples therein

# Value

The output is a vector whose length agrees with the dimension of S, describing the solution to the Quadratic Program given

# Author(s)

Robert B. Gramacy <rbg@vt.edu>

# <span id="page-29-0"></span>See Also

[default.QP](#page-16-1), [bmonomvn](#page-9-1), and [solve.QP](#page-0-0) in the quadprog package

<span id="page-29-1"></span>plot.monomvn *Plotting bmonomvn output*

#### Description

Functions for visualizing the output from [bmonomvn](#page-9-1), particularly the posterior standard deviation estimates of the mean vector and covariance matrix, and samples from the solution to a Quadratic Program

#### Usage

```
## S3 method for class 'monomvn'
plot(x, which=c("mu", "S", "Snz", "Sinz", "QP"),
     xaxis=c("numna", "index"), main=NULL, uselog=FALSE, ...)
```
# Arguments

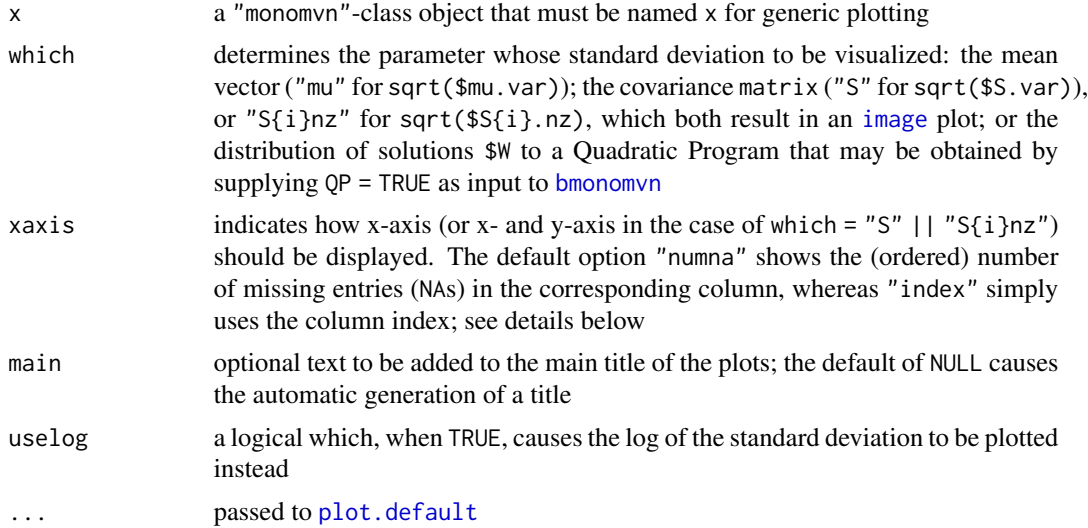

# Details

Currently, this function only provides a visualization of the posterior standard deviation estimates of the parameters, and the distributions of samples from the posterior of the solution to a specified Quadratic Program. Therefore it only works on the output from [bmonomvn](#page-9-1)

All types of visualization (specified by which) are presented in the order of the number of missing entries in the columns of the data passed as input to [bmonomvn](#page-9-1). In the case of which = "mu" this means that y-values are presented in the order  $x\$ {50}, where the x-axis is either 1:length( $x\$ {50}) in the case of xaxis = "index", or  $x\$ na[ $x\$ in the case of xaxis = "numna". When which = "S"

#### <span id="page-30-0"></span>randmvn 31

is given the resulting [image](#page-0-0) plot is likewise ordered by x\$o where the x- and y-axis are as above, except that in the case where xaxis = "numna" the repeated counts of NAs are are adjusted by small increments so that x and y arguments to [image](#page-0-0) are distinct. Since a [boxplot](#page-0-0) is used when which  $=$ "QP" it may be that xaxis = "index" is preferred

# Value

The only output of this function is beautiful plots

#### Author(s)

Robert B. Gramacy <rbg@vt.edu>

# References

[https://bobby.gramacy.com/r\\_packages/monomvn/](https://bobby.gramacy.com/r_packages/monomvn/)

# See Also

[bmonomvn](#page-9-1), [print.monomvn](#page-26-1), [summary.monomvn](#page-26-1)

randmvn *Randomly Generate a Multivariate Normal Distribution*

# Description

Randomly generate a mean vector and covariance matrix describing a multivariate normal (MVN) distribution, and then sample from it

# Usage

```
randmvn(N, d, method = c("normwish", "parsimonious"),
       mup=list(mu = 0, s2 = 1), s2p=list(a = 0.5, b = 1),pnz=0.1, nu=Inf)
```
# Arguments

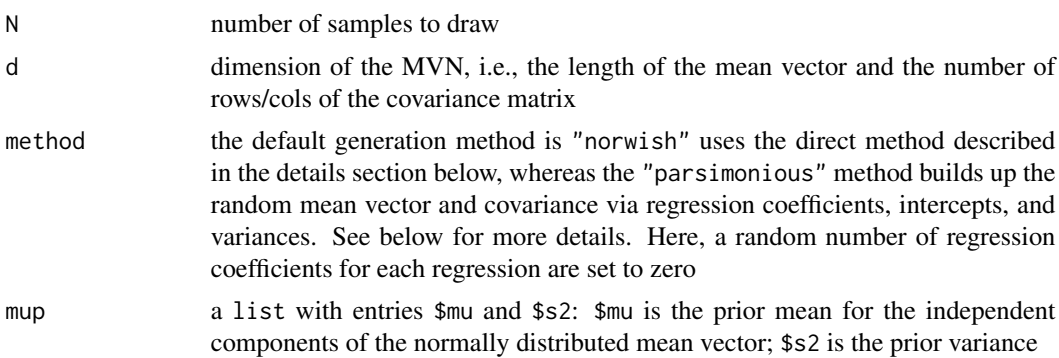

<span id="page-31-0"></span>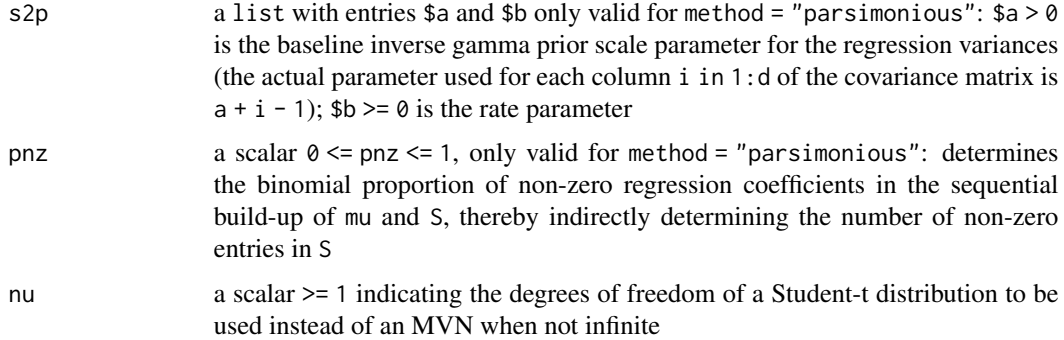

#### Details

In the direct method ("normwish") the components of the mean vector mu are iid from a standard normal distribution, and the covariance matrix S is drawn from an inverse–Wishart distribution with degrees of freedom  $d + 2$  and mean (centering matrix) diag(d)

In the "parsimonious" method mu and S are built up sequentially by randomly sampling intercepts, regression coefficients (of length i-1 for i in 1:d) and variances by applying the monomvn equations. A unique prior results when a random number of the regression coefficients are set to zero. When none are set to zero the direct method results

# Value

The return value is a list with the following components:

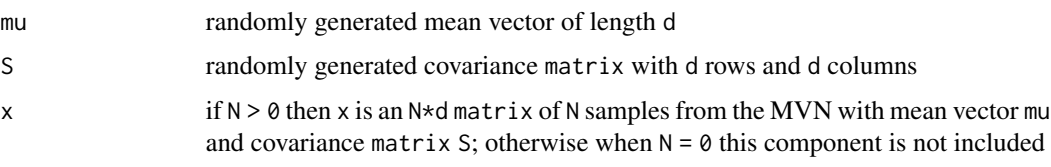

# Note

requires the [rmvnorm](#page-0-0) function of the mvtnorm package

# Author(s)

Robert B. Gramacy <rbg@vt.edu>

# See Also

[rwish](#page-37-1), [rmvnorm](#page-0-0), [rmono](#page-36-1)

# Examples

randmvn(5, 3)

<span id="page-32-1"></span><span id="page-32-0"></span>regress *Switch function for least squares and parsimonious monomvn regressions*

# Description

This function fits the specified ordinary least squares or parsimonious regression (plsr, pcr, ridge, and lars methods) depending on the arguments provided, and returns estimates of coefficients and (co-)variances in a monomvn friendly format

# Usage

```
regress(X, y, method = c("lsr", "plsr", "pcr", "lasso", "lar",
     "forward.stagewise", "stepwise", "ridge", "factor"), p = 0,
     ncomp.max = Inf, validation = c("CV", "LOO", "Cp"),
     verb = 0, quiet = TRUE)
```
# Arguments

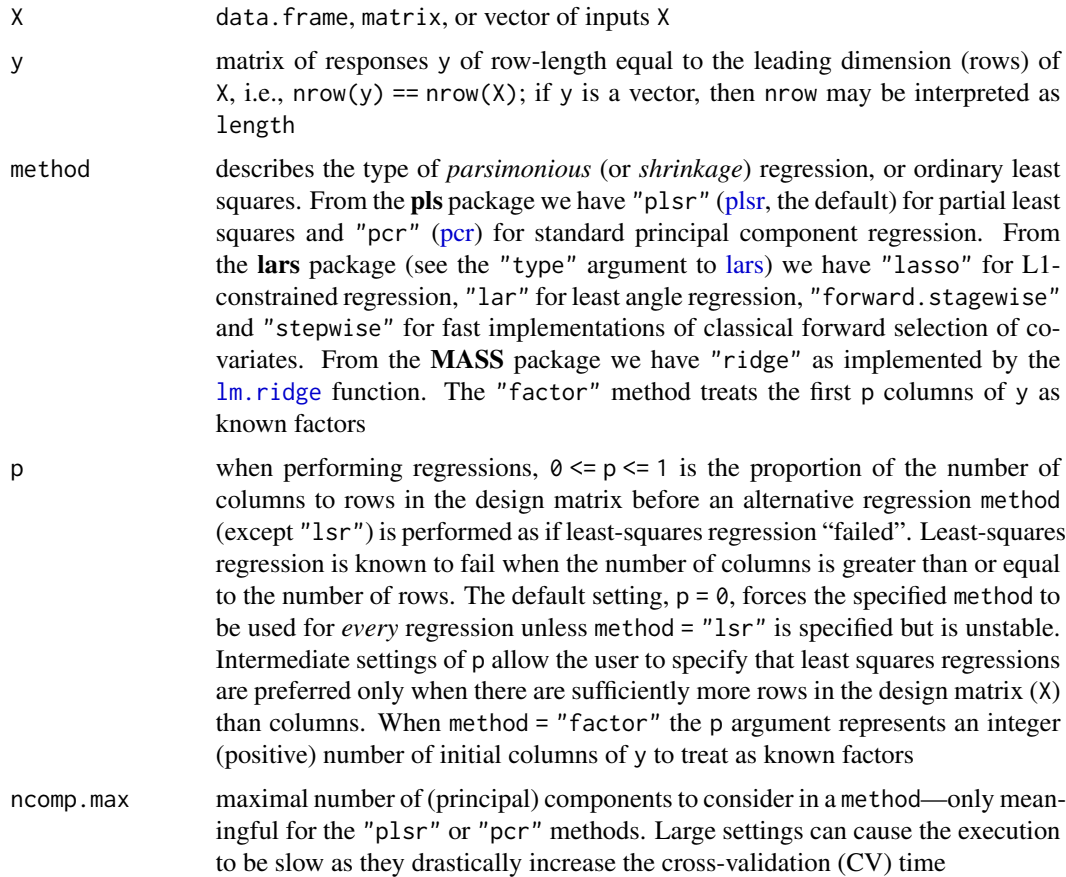

<span id="page-33-0"></span>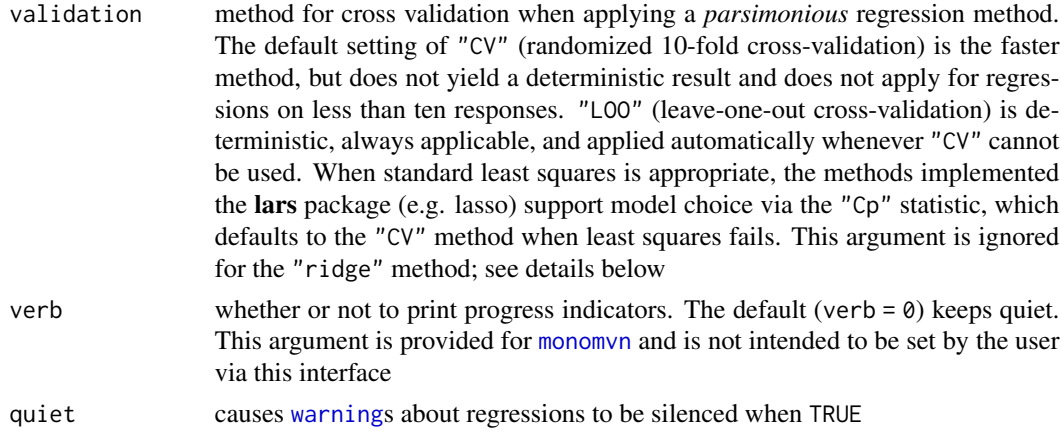

# Details

All methods (except "lsr") require a scheme for estimating the amount of variability explained by increasing numbers of non-zero coefficients (or principal components) in the model. Towards this end, the pls and lars packages support 10-fold cross validation (CV) or leave-one-out (LOO) CV estimates of root mean squared error. See pls and lars for more details. The regress function uses CV in all cases except when  $nrow(X) \le 10$ , in which case CV fails and LOO is used. Whenever nrow(X)  $\leq$  3 [pcr](#page-0-0) fails, so [plsr](#page-0-0) is used instead. If quiet = FALSE then a [warning](#page-0-0) is given whenever the first choice for a regression fails.

For pls methods, RMSEs are calculated for a number of components in 1:ncomp.max where a NULL value for ncomp.max it is replaced with

 $ncomp.max \le min(ncomp.max, ncol(y), nrow(X)-1)$ 

which is the max allowed by the **pls** package.

Simple heuristics are used to select a small number of components (ncomp for pls), or number of coefficients (for lars) which explains a large amount of the variability (RMSE). The lars methods use a "one-standard error rule" outlined in Section 7.10, page 216 of HTF below. The **pls** package does not currently support the calculation of standard errors for CV estimates of RMSE, so a simple linear penalty for increasing ncomp is used instead. The ridge constant (lambda) for  $lm.ridge$  is set using the [optimize](#page-0-0) function on the GCV output.

# Value

regress returns a list containing the components listed below.

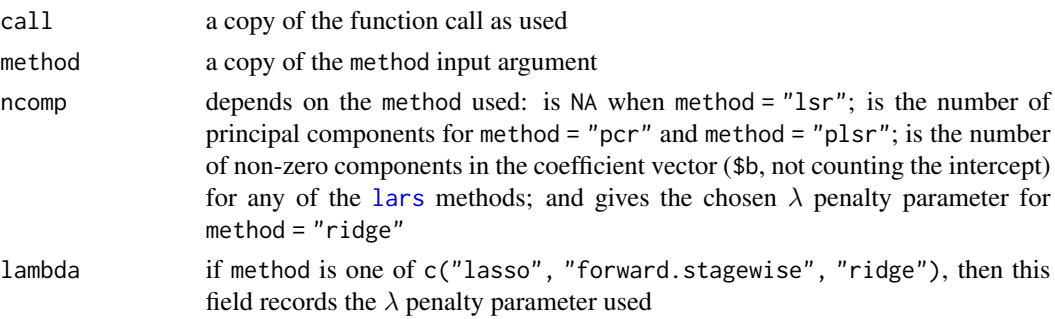

#### <span id="page-34-0"></span>regress 35

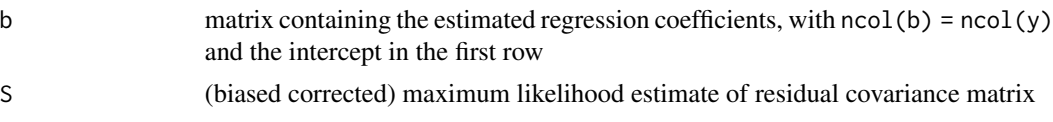

# Note

The CV in plsr and lars are random in nature, and so can be dependent on the random seed. Use validation="LOO" for deterministic (but slower) result

Be warned that the lars implementation of "forward.stagewise" can sometimes get stuck in (what seems like) an infinite loop. This is not a bug in the regress function; the bug has been reported to the authors of **lars** 

### Author(s)

Robert B. Gramacy <rbg@vt.edu>

# References

Bjorn-Helge Mevik and Ron Wehrens (2007). *The* pls *Package: Principal Component and Partial Least Squares Regression in R.* Journal of Statistical Software 18(2)

Bradley Efron, Trevor Hastie, Ian Johnstone and Robert Tibshirani (2003). *Least Angle Regression (with discussion).* Annals of Statistics 32(2); see also

[https://hastie.su.domains/Papers/LARS/LeastAngle\\_2002.pdf](https://hastie.su.domains/Papers/LARS/LeastAngle_2002.pdf)

[https://bobby.gramacy.com/r\\_packages/monomvn/](https://bobby.gramacy.com/r_packages/monomvn/)

# See Also

[monomvn](#page-21-1), [blasso](#page-2-1), [lars](#page-0-0) in the lars library, [lm.ridge](#page-0-0) in the MASS library, [plsr](#page-0-0) and [pcr](#page-0-0) in the pls library

# Examples

```
## following the lars diabetes example
data(diabetes)
attach(diabetes)
```
## Ordinary Least Squares regression reg.ols <- regress(x, y)

## Lasso regression reg.lasso <- regress(x, y, method="lasso")

## partial least squares regression reg.plsr <- regress(x, y, method="plsr")

## ridge regression reg.ridge <- regress(x, y, method="ridge")

## compare the coefs data.frame(ols=reg.ols\$b, lasso=reg.lasso\$b, <span id="page-35-0"></span>36 returns

```
plsr=reg.plsr$b, ridge=reg.ridge$b)
```

```
## summarize the posterior distribution of lambda2 and s2
detach(diabetes)
```
<span id="page-35-1"></span>returns *Financial Returns data from NYSE and AMEX*

# Description

Monthly returns of common domestic stocks traded on the NYSE and the AMEX from April 1968 until 1998; also contains the return to the market

# Usage

```
data(returns)
data(returns.test)
data(market)
data(market.test)
```
#### Format

The returns provided are collected in a data. frame with 1168 columns, and 360 rows in the case of returns and 12 rows for returns.test. The columns are uniquely coded to identify the stock traded on NYSE or AMEX. The market return is in two vectors market and market. test of length 360 and 12, respectively

#### Details

The columns contain monthly returns of common domestic stocks traded on the NYSE and the AMEX from April 1968 until 1998. returns contains returns up until 1997, whereas returns.test has the returns for 1997. Both data sets have been cleaned in the following way. All stocks have a share price greater than \$5 and a market capitalization greater than 20% based on the size distribution of NYSE firms. Stocks without completely observed return series in 1997 were also discarded.

The market returns provided are essentially the monthly return on the S&P500 during the same period, which is highly correlated with the raw monthly returns weighted by their market capitalization

# Source

This data is a subset of that originally used by Chan, Karceski, and Lakonishok (1999), and subsequently by several others; see the references below. We use it as part of the **monomvn** package as an example of a real world data set following a nearly monotone missingness pattern

#### <span id="page-36-0"></span>rmono 37

# References

Louis K. Chan, Jason Karceski, and Josef Lakonishok (1999). *On Portfolio Optimization: Forecasting Covariances and Choosing the Risk Model*. The Review of Financial Studies. 12(5), 937-974

Ravi Jagannathan and Tongshu Ma (2003). *Risk Reduction in Large Portfolios: Why Imposing the Wrong Constraints Helps*. Journal of Finance, American Finance Association. 58(4), 1641-1684

Robert B. Gramacy, Joo Hee Lee, and Ricardo Silva (2008). *On estimating covariances between many assets with histories of highly variable length*.

Preprint available on arXiv:0710.5837: <https://arxiv.org/abs/0710.5837>

[https://bobby.gramacy.com/r\\_packages/monomvn/](https://bobby.gramacy.com/r_packages/monomvn/)

# See Also

[monomvn](#page-21-1), [bmonomvn](#page-9-1)

#### Examples

```
data(returns)
```

```
## investigate the monotone missingness pattern
returns.na <- is.na(returns)
image(1:ncol(returns), 1:nrow(returns), t(returns.na))
```

```
## for a portfolio balancing exercise, see
## the example in the bmonomvn help file
```
<span id="page-36-1"></span>rmono *Randomly Impose a Monotone Missingness Pattern*

# Description

Randomly impose a monotone missingness pattern by replacing the ends of each column of the input matrix by a random number of NAs

#### Usage

 $rmono(x, m = 7, ab = NULL)$ 

#### Arguments

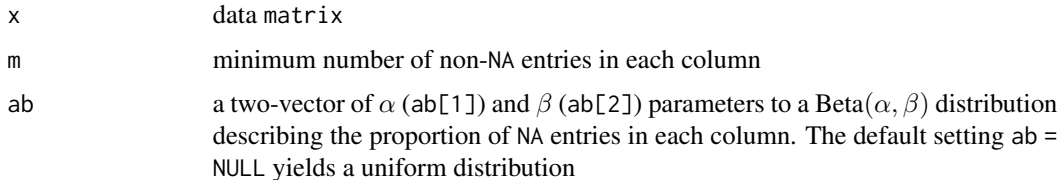

# <span id="page-37-0"></span>Details

The returned x always has one (randomly selected) complete column, and no column has fewer than m non-missing entries. Otherwise, the proportion of missing entries in each column can be uniform, or it can have a beta distribution with parameters  $\alpha$  (ab[1]) and  $\beta$  (ab[2])

# Value

returns a matrix with the same dimensions as the input x

# Author(s)

Robert B. Gramacy <rbg@vt.edu>

# References

[https://bobby.gramacy.com/r\\_packages/monomvn/](https://bobby.gramacy.com/r_packages/monomvn/)

# See Also

randmvn

# Examples

out  $\leq$  randmvn(10, 3) rmono(out\$x)

# <span id="page-37-1"></span>rwish *Draw from the Wishart Distribution*

# Description

Random generation from the Wishart distribution.

# Usage

rwish(v, S)

# Arguments

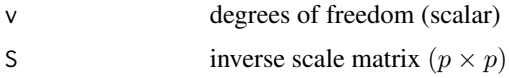

# Details

The mean of a Wishart random variable with v degrees of freedom and inverse scale matrix S is  $vS$ .

rwish 39

# Value

Returns generates one random draw from the distribution which is a matrix with the same dimensions as S

# References

This was copied from the MCMCpack package

# Examples

```
draw <- rwish(3, matrix(c(1,.3,.3,1),2,2))
```
# <span id="page-39-0"></span>Index

∗ datagen randmvn, [31](#page-30-0) rmono, [37](#page-36-0) ∗ datasets cement, [16](#page-15-0) returns, [36](#page-35-0) ∗ distribution randmvn, [31](#page-30-0) rwish, [38](#page-37-0) ∗ hplot blasso.s3, [8](#page-7-0) monomvn.s3, [27](#page-26-0) plot.monomvn, [30](#page-29-0) ∗ methods blasso.s3, [8](#page-7-0) monomvn.s3, [27](#page-26-0) ∗ multivariate bmonomvn, [10](#page-9-0) metrics, [20](#page-19-0) monomvn, [22](#page-21-0) ∗ optimize bmonomvn, [10](#page-9-0) default.QP, [17](#page-16-0) monomvn.solve.QP, [29](#page-28-0) ∗ package monomvn-package, [2](#page-1-0) ∗ regression blasso, [3](#page-2-0) bmonomvn, [10](#page-9-0) monomvn, [22](#page-21-0) regress, [33](#page-32-0) bhs *(*blasso*)*, [3](#page-2-0) blasso, [3,](#page-2-0) *[10](#page-9-0)[–12](#page-11-0)*, *[14](#page-13-0)*, *[35](#page-34-0)* blasso.s3, [8](#page-7-0) bmonomvn, [10,](#page-9-0) *[18,](#page-17-0) [19](#page-18-0)*, *[26](#page-25-0)*, *[28–](#page-27-0)[31](#page-30-0)*, *[37](#page-36-0)* boxplot, *[31](#page-30-0)* bridge *(*blasso*)*, [3](#page-2-0) cement, [16](#page-15-0)

cov, *[24](#page-23-0)* default.QP, *[11,](#page-10-0) [12](#page-11-0)*, *[14](#page-13-0)*, [17,](#page-16-0) *[29,](#page-28-0) [30](#page-29-0)* Ellik.norm *(*metrics*)*, [20](#page-19-0) image, *[30,](#page-29-0) [31](#page-30-0)* kl.norm *(*metrics*)*, [20](#page-19-0) lars, *[7](#page-6-0)*, *[23](#page-22-0)*, *[33](#page-32-0)[–35](#page-34-0)* lm, *[7](#page-6-0)* lm.ridge, *[7](#page-6-0)*, *[23](#page-22-0)*, *[25](#page-24-0)*, *[28](#page-27-0)*, *[33](#page-32-0)[–35](#page-34-0)* market *(*returns*)*, [36](#page-35-0) mean, *[24](#page-23-0)* metrics, [20](#page-19-0) monomvn, *[3](#page-2-0)*, *[11](#page-10-0)[–14](#page-13-0)*, *[17](#page-16-0)*, [22,](#page-21-0) *[28,](#page-27-0) [29](#page-28-0)*, *[34,](#page-33-0) [35](#page-34-0)*, *[37](#page-36-0)* monomvn-package, [2](#page-1-0) monomvn.s3, [27](#page-26-0) monomvn.solve.QP, *[18,](#page-17-0) [19](#page-18-0)*, [29](#page-28-0) optimize, *[25](#page-24-0)*, *[34](#page-33-0)* order, *[13](#page-12-0)*, *[25](#page-24-0)* pcr, *[23–](#page-22-0)[25](#page-24-0)*, *[33](#page-32-0)[–35](#page-34-0)* plot, *[9](#page-8-0)* plot.blasso, *[8,](#page-7-0) [9](#page-8-0)* plot.blasso *(*blasso.s3*)*, [8](#page-7-0) plot.default, *[8](#page-7-0)*, *[28](#page-27-0)*, *[30](#page-29-0)* plot.monomvn, *[14](#page-13-0)*, *[28,](#page-27-0) [29](#page-28-0)*, [30](#page-29-0) plot.summary.monomvn, *[28](#page-27-0)* plot.summary.monomvn *(*monomvn.s3*)*, [27](#page-26-0) plsr, *[23–](#page-22-0)[25](#page-24-0)*, *[33](#page-32-0)[–35](#page-34-0)* print.blasso, *[8,](#page-7-0) [9](#page-8-0)* print.blasso *(*blasso.s3*)*, [8](#page-7-0) print.monomvn, *[28](#page-27-0)*, *[31](#page-30-0)* print.monomvn *(*monomvn.s3*)*, [27](#page-26-0) print.summary.blasso, *[8](#page-7-0)* print.summary.blasso *(*blasso.s3*)*, [8](#page-7-0)

print.summary.monomvn, *[9](#page-8-0)*, *[28](#page-27-0)*

#### $I<sub>N</sub>$  and  $I<sub>1</sub>$  and  $I<sub>2</sub>$  and  $I<sub>3</sub>$  and  $I<sub>4</sub>$  and  $I<sub>4</sub>$  and  $I<sub>4</sub>$  and  $I<sub>4</sub>$  and  $I<sub>4</sub>$  and  $I<sub>4</sub>$  and  $I<sub>4</sub>$  and  $I<sub>4</sub>$  and  $I<sub>4</sub>$  and  $I<sub>4</sub>$  and  $I<sub>4</sub>$  a

print.summary.monomvn *(*monomvn.s3 *)* , [27](#page-26-0)

randmvn , [31](#page-30-0) regress , *[7](#page-6-0)* , [33](#page-32-0) returns , *[14](#page-13-0)* , [36](#page-35-0) rmono , *[32](#page-31-0)* , [37](#page-36-0) rmse.muS *(*metrics *)* , [20](#page-19-0) rmvnorm , *[32](#page-31-0)* rwish , *[32](#page-31-0)* , [38](#page-37-0)

solve.QP , *[11](#page-10-0)* , *[14](#page-13-0)* , *[17](#page-16-0)* , *[19](#page-18-0)* , *[30](#page-29-0)* summary , *[8](#page-7-0) , [9](#page-8-0)* summary.blasso , *[8](#page-7-0) , [9](#page-8-0)* summary.blasso *(*blasso.s3 *)* , [8](#page-7-0) summary.monomvn , *[28](#page-27-0)* , *[31](#page-30-0)* summary.monomvn (monomvn.s3), [27](#page-26-0)

warning , *[24](#page-23-0)* , *[34](#page-33-0)* Wishart *(*rwish *)* , [38](#page-37-0)